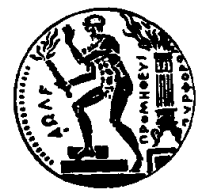

ΕΘΝΙΚΟ ΜΕΤΣΟΒΙΟ ΠΟΛΥΤΕΧΝΕΙΟ ΣΧΟΛΗ ΗΛΕΚΤΡΟΛΟΓΩΝ ΜΗΧΑΝΙΚΩΝ ΚΑΙ ΜΗΧΑΝΙΚΩΝ ΥΠΟΛΟΓΙΣΤΩΝ ΤΟΜΕΑΣ ΕΠΙΚΟΙΝΩΝΙΩΝ, ΗΛΕΚΤΡΟΝΙΚΗΣ & ΣΥΣΤΗΜΑΤΩΝ ΠΛΗΡΟΦΟΡΙΚΗΣ

### Σχεδίαση και υλοποίηση ασύρματου συστήματος μετάδοσης δεδομένων βασισμένο στο πρωτόκολλο LoRa

### ΔΙΠΛΩΜΑΤΙΚΗ ΕΡΓΑΣΙΑ

του

#### ΚΩΝΣΤΑΝΤΙΝΟΥ Κ. ΤΖΩΡΤΖΑΚΗ

Επιβλέπων: Παύλος-Πέτρος Σωτηριάδης Αναπλ. Καθηγητής Ε.Μ.Π.

> ΕργαΣΤΗΡΙΟ ΗΛΕΚΤΡΟΝΙΚΗΣ Αθήνα, Οκτώβριος 2017

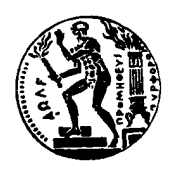

Εθνικό Μετσόβιο Πολυτεχνείο Σχολή Ηλεκτρολόγων Μηχανικών και Μηχανικών Υπολογιστών Τομέας Επικοινωνιών, Ηλεκτρονικής & Συστημάτων Πληροφορικής Εργαστήριο Ηλεκτρονικής

### Σχεδίαση και υλοποίηση ασύρματου συστήματος μετάδοσης δεδομένων βασισμένο στο πρωτόκολλο LoRa

### ΔΙΠΛΩΜΑΤΙΚΗ ΕΡΓΑΣΙΑ

του

#### ΚΩΝΣΤΑΝΤΙΝΟΥ Κ. ΤΖΩΡΤΖΑΚΗ

Επιβλέπων: Παύλος-Πέτρος Σωτηριάδης Αναπλ. Καθηγητής Ε.Μ.Π.

Εγκρίθηκε από την τριμελή εξεταστική επιτροπή την 19η Οκτωβρίου 2017.

(Υπογραφή) (Υπογραφή) (Υπογραφή)

Παύλος-Πέτρος Σωτηριάδης Κιαμάλ Πεκμεστζή Συμεών Παπαβασιλείου Αναπλ. Καθηγητής Ε.Μ.Π. Καθηγητής Ε.Μ.Π. Καθηγητής Ε.Μ.Π

........................ ........................ ........................

Αθήνα, Οκτώβριος 2017

(Υπογραφή)

#### ΚΩΝΣΤΑΝΤΙΝΟΣ Κ. ΤΖΩΡΤΖΑΚΗΣ

.........................................

Διπλωματούχος Ηλεκτρολόγος Μηχανικός και Μηχανικός Υπολογιστών Ε.Μ.Π.  $\bigodot$  2017 – All rights reserved

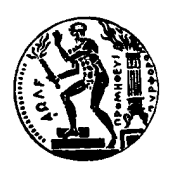

Εθνικό Μετσόβιο Πολυτεχνείο Σχολή Ηλεκτρολόγων Μηχανικών και Μηχανικών Υπολογιστών Τομέας Επικοινωνιών, Ηλεκτρονικής & Συστημάτων Πληροφορικής Εργαστήριο Ηλεκτρονικής

Copyright ©–All rights reserved Κωνσταντίνος Κ. Τζωρτζάκης, 2017. Με επιφύλαξη παντός δικαιώματος.

Απαγορεύεται η αντιγραφή, αποθήκευση και διανομή της παρούσας εργασίας, εξ ολοκλήρου ή τμήματος αυτής, για εμπορικό σκοπό. Επιτρέπεται η ανατύπωση, αποθήκευση και διανομή για σκοπό μη κερδοσκοπικό, εκπαιδευτικής ή ερευνητικής φύσης, υπό την προϋπόθεση να αναφέρεται η πηγή προέλευσης και να διατηρείται το παρόν μήνυμα. Ερωτήματα που αφορούν τη χρήση της εργασίας για κερδοσκοπικό σκοπό πρέπει να απευθύνονται προς τον συγγραφέα.

# Ευχαριστίες

Αρχικά, θα ήθελα να ευχαριστήσω τον επιβλέποντα καθηγητή της διπλωματικής μου εργασίας, κύριο Παύλο-Πέτρο Σωτηριάδη για την καθοδήγηση και υποστήριξη του καθώς και για την εμπιστοσύνη που μου έδειξε σε ενα τόσο απαιτητικό και πολυδιάστατο θέμα.

Φυσικά, θα ήθελα να ευχαριστήσω όλα τα παιδιά του Circuits and Systems Group για την βοήθεια τους αλλά και το φιλικό κλίμα που δημιούργησαν και κυρίως τον υποψήφιο διδάκτορα Κωνσταντίνο Παπαφώτη για την επίβλεψη και καθοδηγησή του.

Τέλος, ευχαριστώ την οικογένεια μου αλλά και τους φίλους μου για την στήριξη ώστε να ανταπεξέλθω στις δυσκολίες που είχε η εργασία αυτή.

# Περίληψη

Στην παρόυσα εργασία γίνεται η σχεδίαση και υλοποίηση ενός ασύρματου δικτύου μετάδοσης δεδομένων βασισμένο στο πρωτόκολλο LoRa. Η πληροφορία αφορά δεδομένα απο αισθητήρες θερμοκρασίας , υγρασίας , φωτεινότητας, μονοξειδίου του άνθρακα , καπνού , μεθανίου και αλκοόλ. Τα δεδομένα αποθηκεύονται και παρουσιάζονται στο διαδίκτυο με χρήση GSM.

#### Λέξεις Κλειδιά

ασύρματο δίκτυο, επικοινωνία ,αισθητήρες αερίων, LoRa , GSM

# Abstract

This work presents the design and implementation of a wireless data transmission system based on the LoRa protocol. The information concerns data from temperature, humidity, luminance, carbon monoxide, smoke, methane and alcohol sensors. The data is stored and presented on the Internet using GSM.

### Keywords

LoRa, IoT, gas sensors ,wireless networks

# Περιεχόμενα

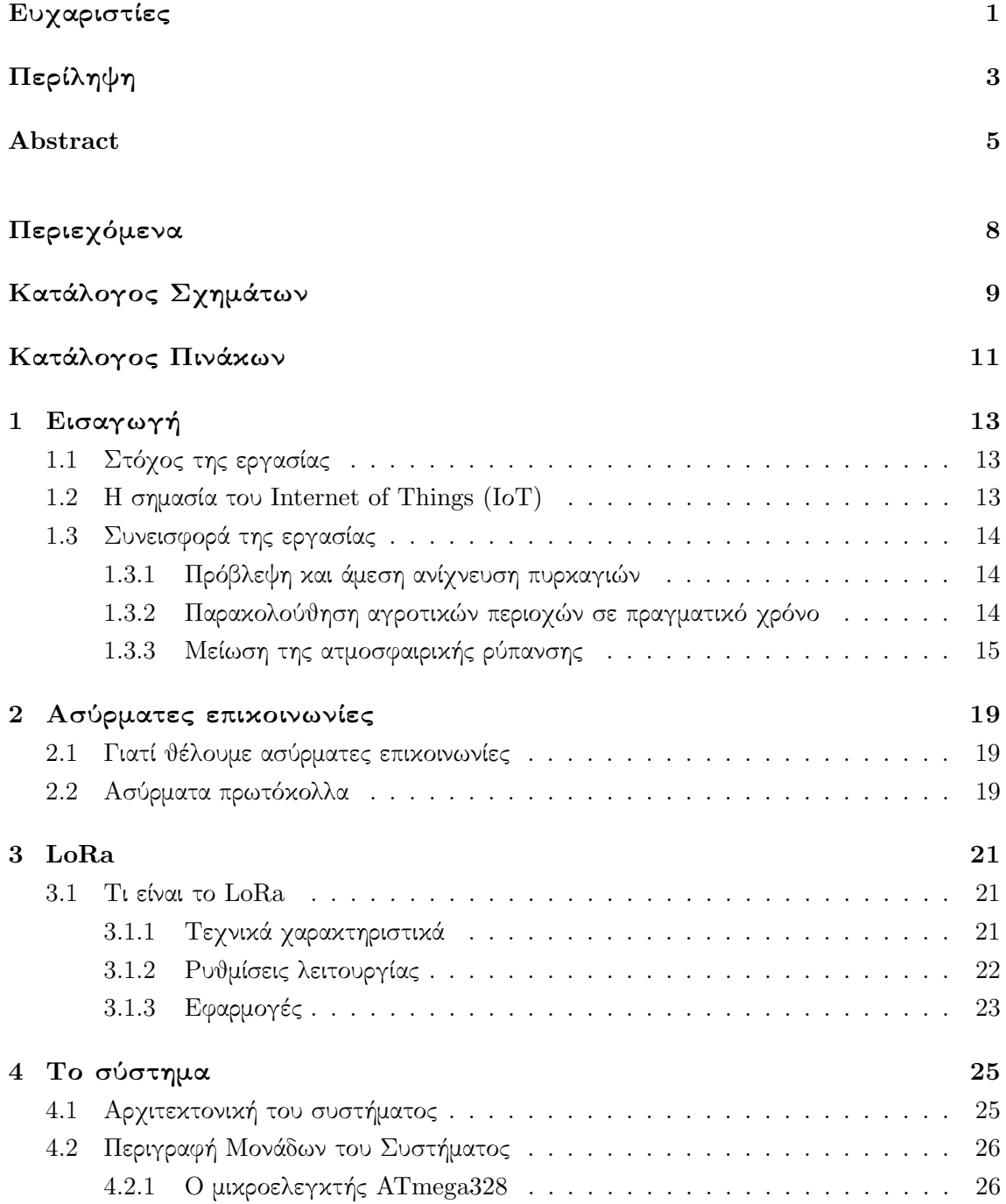

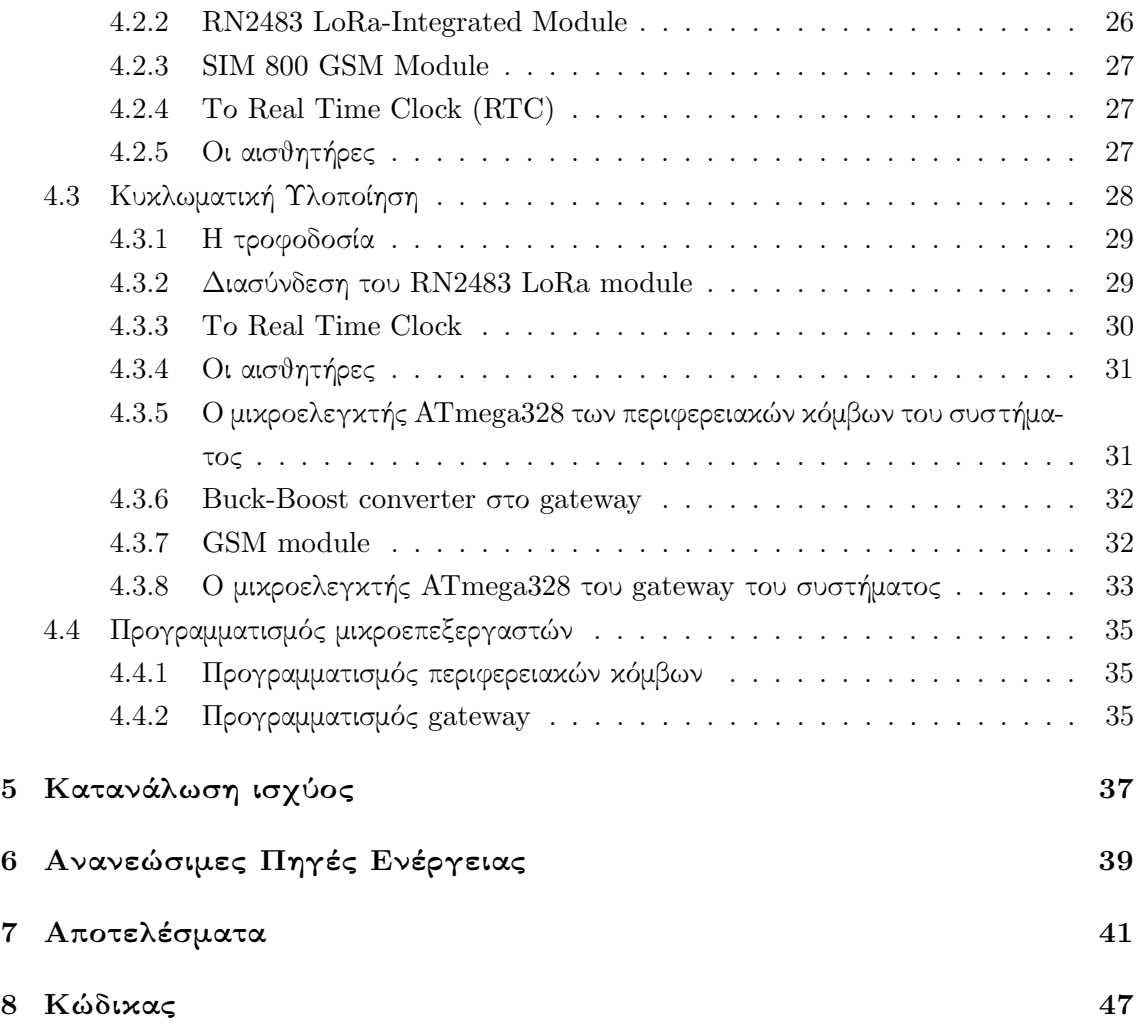

# Κατάλογος Σχημάτων

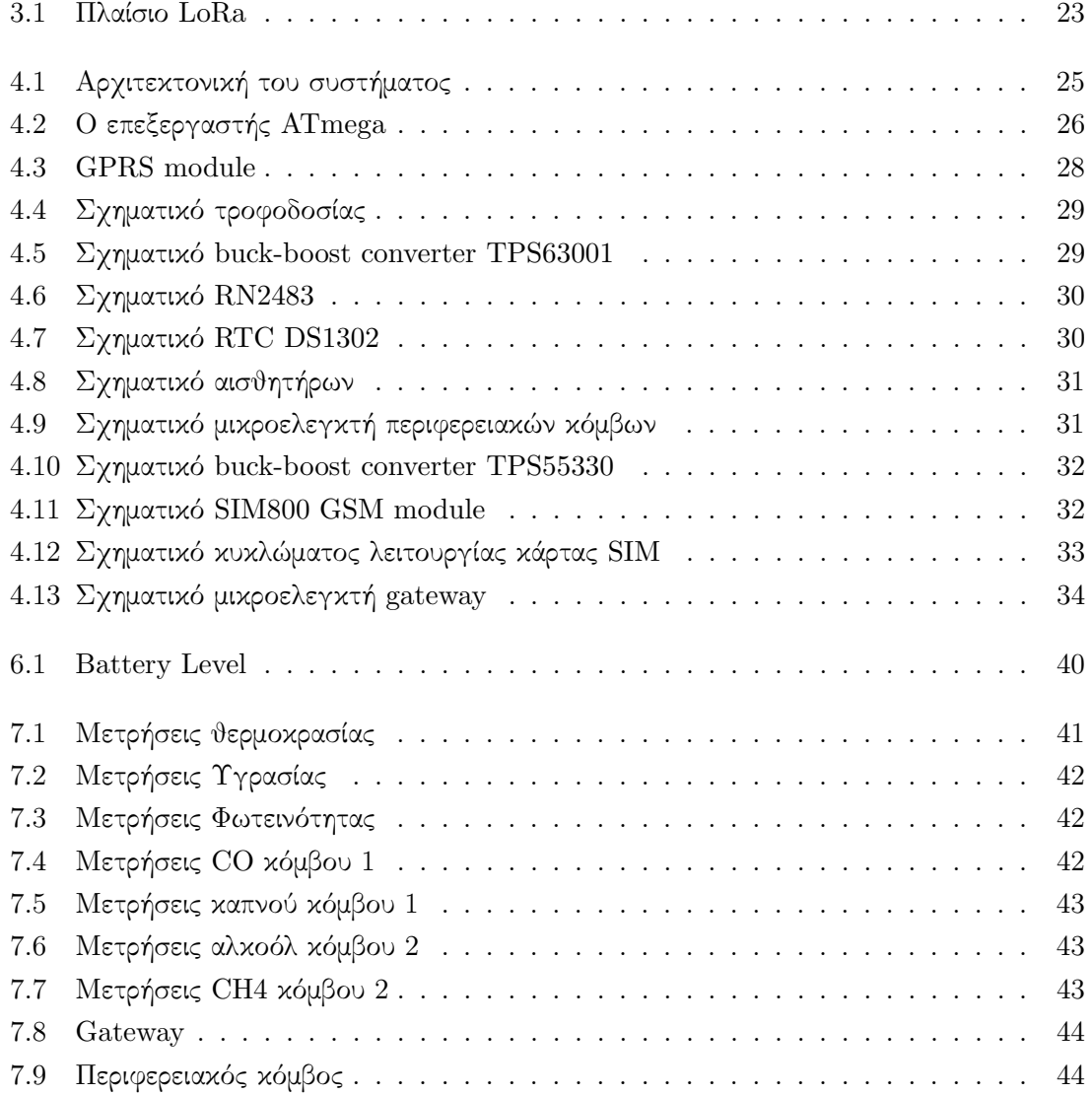

# Κατάλογος Πινάκων

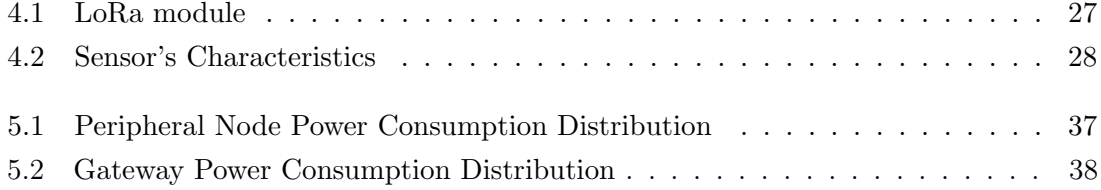

### Κεφάλαιο 1

## Εισαγωγή

#### 1.1 Στόχος της εργασίας

Στόχος της συγκεκριμένης εργασίας είναι η ασύρματη μετάδοση δεδομένων που συλλέγονται απο αισθητήρες σε ενα κεντρικό base station που θα κάνει την πληροφορία προσβάσιμη στους ενδιαφερόμενους χρήστες. Χρησιμοποιήθηκαν αισθητήρες θερμοκρασίας , υγρασίας , φωτεινότητας, μονοξειδίου του άνθρακα , καπνού , μεθανίου και αλκοόλ. Η μετάδοση της πληροφορίας πραγματοποιείται με το πρωτόκολλο επικοινωνίας LoRa και η αποθήκευση και παρουσίαση των δεδομένων βρίσκεται στο διαδίκτυο με την αποστολή μέσω GSM.

#### 1.2 Η σημασία του Internet of Things (ΙοΤ)

Είναι η διασύνδεση αντικειμένων της καθημερινότητας δηλαδή συσκευών, οχημάτων , κτιρίων και άλλων αντικειμένων (επίσης αναφερόμενων ως ¨συνδεδεμένες συσκευές' και ¨έξυπνες συσκευές¨) που ενσωματώνονται με ηλεκτρονικά, λογισμικά, αισθητήρες, ενεργοποιητές και συνδεσιμότητα δικτύου με στόχο την αποθήκευση, επεξεργασία και ανταλλαγή δεδομένων.

Το IoT επιτρέπει στα αντικείμενα να ανιχνεύονται ή να ελέγχονται εξ αποστάσεως σε όλη την υπάρχουσα υποδομή δικτύου, δημιουργώντας ευκαιρίες για πιο άμεση ενσωμάτωση του φυσικού κόσμου σε συστήματα βασισμένα σε υπολογιστές και οδηγώντας σε βελτιωμένη αποτελεσματικότητα, ακρίβεια και οικονομικό όφελος. ΄Οταν το IoT συμπληρώνεται με αισθητήρες και ενεργοποιητές, η τεχνολογία αποτελεί παράδειγμα γενικότερης κλάσης των κυβερνο-φυσικών συστημάτων, το οποίο περιλαμβάνει επίσης τεχνολογίες όπως τα έξυπνα δίκτυα, οι εικονικές μονάδες παραγωγής ενέργειας, τα έξυπνα σπίτια, οι έξυπνες μεταφορές και οι έξυπνες πόλεις. Κάθε αντικείμενο είναι μοναδικά αναγνωρίσιμο μέσω του ενσωματωμένου συστήματος πληροφορικής του, αλλά είναι σε θέση να λειτουργήσει μέσα στην υπάρχουσα υποδομή του Διαδικτύου. Οι εμπειρογνώμονες εκτιμούν ότι το IoT θα αποτελείται από περίπου 30 δισεκατομμύρια αντικείμενα μέχρι το 2020.

Το IoT προσφέρει προηγμένη συνδεσιμότητα συσκευών, συστημάτων και υπηρεσιών που υπερβαίνει τις επικοινωνίες μηχανής με μηχανή (M2M) και καλύπτει μια ποικιλία πρωτοκόλλων, τομέων και εφαρμογών. Η διασύνδεση αυτών των ενσωματωμένων συσκευών (συμπεριλαμβανομένων των έξυπνων αντικειμένων) αναμένεται να οδηγήσει σε αυτοματοποίηση σε όλα σχεδόν τα πεδία, επιτρέποντας επίσης προηγμένες εφαρμογές όπως ένα έξυπνο δίκτυο και επεκτείνοντας σε τομείς όπως οι έξυπνες πόλεις.

"Things", κατά την έννοια του IoT, μπορούν να αναφέρονται σε μια ευρεία ποικιλία συσκευών, όπως εμφυτεύματα παρακολούθησης της καρδιάς, αναμεταδότες βιοκαυσίμων σε ζώα εκμετάλλευσης, ηλεκτρικά νερά σε παράκτια ύδατα, αυτοκίνητα με ενσωματωμένους αισθητήρες, / Παρακολούθηση τροφίμων / παθογόνων ή συσκευών πεδίου που βοηθούν τους πυροσβέστες σε επιχειρήσεις έρευνας και διάσωσης . Οι μελετητές υποδεικνύουν ότι τα"Things" είναι ένα ¨αναπόσπαστο μείγμα υλικού, λογισμικού, δεδομένων και υπηρεσιών¨.

Οι κλάδοι των εφαρμογών ποικίλουν , μερικοί από τους οποίους είναι οι εξής :

- 1. Υγειονομική Περίθαλψη
- 2. Τηλεπικοινωνίες
- 3. Βιομηχανική Παραγωγή
- 4. Μεταφορές
- 5. Ενέργεια

:

#### 1.3 Συνεισφορά της εργασίας

Η συγκεκριμένη εργασία ως ένα κομμάτι του IoT , αποτελεί την λύση σε πολλά προβλήματα

#### 1.3.1 Πρόβλεψη και άμεση ανίχνευση πυρκαγιών

Ειδικά στην Ελλάδα , αλλά και στις περισσότερες χώρες, οι δασικές πυρκαγιές αποτελούν μείζον πρόβλημα. Συγκεκριμένα ,αρκετοί είναι οι λόγοι για τους οποίους τα ελληνικά δάση είναι ευάλωτα στις πυρκαγιές. Αρχικά ,τα μεγάλης διάρκειας θερμά και ξηρά καλοκαίρια, οι ήπιοι χειμώνες .Επιπρόσθετα, οι δυνατοί άνεμοι, το έντονο ανάγλυφο των δασικών εδαφών αλλά και η εύφλεκτη ξηροφυτική βλάστηση. Τελευταίο αλλά ίσως και πιο σημαντικό, η έντονη ανθρώπινη δραστηριότητα και η ελλιπής διαχείριση των εύφλεκτων αυτών δασών οδηγούν στην δημιουργία του παραπάνω προβλήματος.

#### 1.3.2 Παρακολούθηση αγροτικών περιοχών σε πραγματικό χρόνο

Η χρήση του IoT και κατ επέκταση της συγκεκριμένης εργασίας εκσυγχρονίζει τη γεωργική βιομηχανία και επιτρέπει στους αγρότες να αντιμετωπίσουν τις τεράστιες προκλήσεις που αντιμετωπίζουν. Η βιομηχανία πρέπει να ξεπεράσει την αυξανόμενη έλλειψη νερού, την περιορισμένη διαθεσιμότητα των εδαφών, τη δυσκολία διαχείρισης του κόστους, ενώ ταυτόχρονα να ικανοποιεί τις αυξανόμενες ανάγκες κατανάλωσης ενός παγκόσμιου πληθυσμού που αναμένεται να αυξηθεί κατά 70/100 μέχρι το 2050. (Αναφορά: Οργανισμός Τροφίμων και Γεωργίας των Ηνωμένων Εθνών ) Οι σημερινές αγροτικές βιομηχανίες μπορούν, για παράδειγμα, να εκμεταλλευτούν το IoT για την απομακρυσμένη παρακολούθηση αισθητήρων που ανιχνεύουν την υγρασία του εδάφους, την ανάπτυξη των καλλιεργειών και τα επίπεδα ζωοτροφών, την εξ αποστάσεως διαχείριση και τον έλεγχο των έξυπνων συνδεδεμένων θεριζοαλωνιστικών μηχανημάτων και εξοπλισμού άρδευσης. Σε συνδυασμό με επιπλέον πληροφορίες , όπως οι υπηρεσίες καιρού, για την παροχή νέων στοιχείων και τη βελτίωση της διαδικασίας λήψης αποφάσεων.

#### 1.3.3 Μείωση της ατμοσφαιρικής ρύπανσης

Η παρακολούθηση της εκπομπής αερίων σε αστικό περιβάλλον αλλά και η προβολή των δεδομένων στους πολίτες, θα οδηγήσει σε μείωση της ατμοσφαιρική ρύπανσης με τρόπους όπως η μείωση των οχημάτων στις ώρες αιχμής λόγω ευαισθητοποίησης των πολιτών. Σχετικά με τα αέρια που μας ενδιαφέρουν:

- Διοξείδιο του αζώτου (ΝΟ2): είναι ένα αέριο που παράγεται από την ταχεία οξείδωση του ΝΟ, το οποίο παράγεται με την καύση ορυκτών καυσίμων στα οχήματα και τη βιομηχανία. Είναι ένα τοξικό και ερεθιστικό αέριο που επηρεάζει το αναπνευστικό σύστημα και ενθαρρύνει επίσης την παραγωγή νιτρικού οξέος (ΗΝΟ3) υπεύθυνης για όξινη βροχή.
- Διοξείδιο του άνθρακα (CO2): είναι φυσικό αέριο που υπάρχει στην ατμόσφαιρα μας. Μαζί με τους υδρατμούς και άλλα αέρια είναι ένα από τα αέρια θερμοκηπίου που ρυθμίζουν τη θερμοκρασία της Γης. Η υπερβολική παραγωγή ως αποτέλεσμα της αυξημένης χρήσης ορυκτών καυσίμων θα μπορούσε να έχει άμεσο αντίκτυπο στην αλλαγή του κλίματος.
- Μονοξείδιο του άνθρακα (CO): παράγεται σε ατελή καύση, δηλαδή όταν μέρος του καυσίμου δεν αντιδρά πλήρως λόγω έλλειψης οξυγόνου. Ο κίνδυνος για τον άνθρωπο και τα ζώα, όταν βρεθεί στην αιμοσφαιρίνη του αίματος, εμποδίζει τη μεταφορά οξυγόνου, η οποία μπορεί να είναι θανατηφόρα. Παρόλο που ο ανοικτός χώρος αραιώνεται εύκολα, η εκπομπή CO από τους κινητήρες των αυτοκινήτων που προκαλούνται από συμφόρηση μπορεί να έχει ρυθμούς 50-100ppm, οι οποίοι είναι επικίνδυνοι.
- Μεθάνιο (CH4): παράγεται όταν το οργανικό υλικό αποσυντίθεται σε περιβάλλον με χαμηλό οξυγόνο. Ως διοξείδιο του άνθρακα, είναι ένα αέριο θερμοκηπίου, οπότε η αύξηση του μπορεί να συμβάλει στην υπερθέρμανση του πλανήτη.
- Σουλφίδιο του υδρογόνου (H2S): εκπέμπεται στην ατμόσφαιρα από διάφορες βιομηχανίες, όπως το χαρτί. Είναι ιδιαίτερα επικίνδυνο επειδή είναι ένα πολύ τοξικό αέριο και είναι πρόδρομος του διοξειδίου του θείου, ένα από τα αέρια στις διαδικασίες σχηματισμού όξινης βροχής. Επιπλέον, αυτό το αέριο είναι ιδιαίτερα ενοχλητικό λόγω της άσχημης οσμής του.
- Υδρογονάνθρακες (αιθανόλη, προπάνιο, βουτάνιο, ισοβουτάνιο, τολουόλιο): προέρχονται από διάφορες πηγές, όπως η κακή καύση βενζίνης και ντίζελ ή ενδομυελικές διεργασίες. Είναι, μεταξύ άλλων, υπεύθυνες για το φαινόμενο του θερμοκηπίου και συμβάλλουν στην παραγωγή αναπνευστικών προβλημάτων.
- ΄Οζον (Ο3): είναι ένα φυσικό συστατικό που μπορεί να βρεθεί σε επίπεδο θάλασσας με συγκέντρωση 0,01 mg / kg. Εντούτοις, με έντονη ηλιακή ακτινοβολία και υψηλή μόλυνση που προέρχεται από οχήματα, η συγκέντρωσή της μπορεί να φτάσει έως και 0,1 mg / kg επικίνδυνη. Σε αυτή την αναλογία, τα φυτά μπορεί να επηρεαστούν και ο άνθρωπος μπορεί να εμφανίσει ερεθισμό των ρινικών διόδων και του λαιμού και της ξηρότητας στην επένδυση των αναπνευστικών οδών.

.

### Κεφάλαιο 2

## Ασύρματες επικοινωνίες

#### 2.1 Γιατί θέλουμε ασύρματες επικοινωνίες

Η επικοινωνία είναι η διαδικασία με την οποία ένας πομπός Α (άνθρωπος ή ομάδα) μεταβιβάζει πληροφορίες, σκέψεις, ιδέες ή συναισθήματα σε ένα δέκτη Β (άνθρωπος ή ομάδα) με στόχο να ενεργήσει πάνω του με τρόπο ώστε να προκαλέσει σε αυτόν την εμφάνιση ιδεών, πράξεων ή συναισθημάτων και σε τελική ανάλυση να επηρεάσει την κατάστασή του και τη συμπεριφορά του.

Η επικοινωνία είναι μια διαδικασία ανταλλαγής μηνυμάτων που δεν συμβαίνει απαραίτητα μεταξύ ανθρώπινων όντων, αλλά κάθε οργανισμού ή μηχανής που είναι σε θέση να λάβει και να στείλει μηνύματα ή σήματα που επενεργούν στην πνευματική ή φυσική του κατάσταση ή στη συμπεριφορά του. Η επικοινωνία μπορεί να είναι είτε αυθόρμητη και φυσική είτε (όταν αφορά ανθρώπινη κατασκευή) προσχεδιασμένη και κωδικοποιημένη συνειδητά και προσεκτικά.

Επομένως μέσω της ασύρματης επικοινωνίας διευκολύνεται σε μεγάλο βαθμό η διαδικασία αυτή. Αυτό συμβαίνει διότι αυξάνεται σημαντικά η απόσταση μεταξύ πομπού και δέκτη καθώς και η ταχύτητα της επικοινωνίας. Τέλος μειώνεται η ανάγκη χρήσης άλλων υλικών όπως τα καλώδια.

Συγκεκριμένα, ως ασύρματο δίκτυο χαρακτηρίζεται το τηλεπικοινωνιακό δίκτυο, συνήθως τηλεφωνικό ή δίκτυο υπολογιστών, το οποίο χρησιμοποιεί, ραδιοκύματα ως φορείς πληροφορίας. Τα δεδομένα μεταφέρονται μέσω ηλεκτρομαγνητικών κυμάτων, με συχνότητα φέροντος η οποία εξαρτάται κάθε φορά από τον ρυθμό μετάδοσης δεδομένων που απαιτείται να υποστηρίζει το δίκτυο. Η ασύρματη επικοινωνία, σε αντίθεση με την ενσύρματη, δεν χρησιμοποιεί ως μέσο μετάδοσης κάποιον τύπο καλωδίου. Σε παλαιότερες εποχές τα τηλεφωνικά δίκτυα ήταν αναλογικά, αλλά σήμερα όλα τα ασύρματα δίκτυα βασίζονται σε ψηφιακή τεχνολογία και, επομένως, κατά μία έννοια, είναι ουσιαστικώς δίκτυα υπολογιστών.

#### 2.2 Ασύρματα πρωτόκολλα

Ως πρωτόκολλο επικοινωνίας ορίζεται ένα σύνολο κανόνων συμφωνημένων και από τα δυο επικοινωνούντα μέρη και που εξυπηρετούν την μεταξύ τους ανταλλαγή πληροφοριών. Το πρωτόκολλο επικοινωνίας είναι δηλαδή μια δέσμη κανόνων στους οποίους στηρίζεται η επικοινωνία των συσκευών (συνήθως, αλλά όχι πάντα, υπολογιστών) σε ένα δίκτυο. Οι κανόνες αυτοί καθορίζουν τη μορφή, το χρόνο και τη σειρά μετάδοσης των πληροφοριών στο δίκτυο. Εκτελούν, επίσης, έλεγχο και διόρθωση σφαλμάτων στη διάρκεια μετάδοσης των πληροφοριών. Μερικά από τα πιο γνωστά δίκτυα είναι:

- Wifi: Η ονομασία WiFi χρησιμοποιείται για να προσδιορίσει τις συσκευές WLAN που βασίζονται στην προδιαγραφή IEEE 802.11 b/g/n και εκπέμπουν σε συχνότητες 2.4GHz. Ωστόσο το WiFi έχει επικρατήσει και ως όρος αναφερόμενος συνολικά στα ασύρματα τοπικά δίκτυα. Συνήθεις εφαρμογές του είναι η παροχή ασύρματων δυνατοτήτων πρόσβασης στο Internet, τηλεφωνίας μέσω διαδικτύου (VoIP) και διασύνδεσης μεταξύ ηλεκτρονικών συσκευών όπως τηλεοράσεις, ψηφιακές κάμερες, DVD Player και ηλεκτρονικοί υπολογιστές. Σε φορητές ηλεκτρονικές συσκευές το 802.11 βρίσκει εφαρμογές ασύρματης μετάδοσης, όπως π.χ. στη μεταφορά φωτογραφιών από ψηφιακές κάμερες σε υπολογιστές για περαιτέρω επεξεργασία και εκτύπωση, αν και σε αυτόν τον τομέα έχει υποσκελιστεί από το πρωτόκολλο Bluetooth για τα πολύ μικρότερης εμβέλειας ασύρματα προσωπικά δίκτυα.
- Bluetooth: Το Bluetooth είναι ένα βιομηχανικό πρότυπο για ασύρματα προσωπικά δίκτυα υπολογιστών Wireless Personal Area Network ,WPAN. Πρόκειται για μια ασύρματη τηλεπικοινωνιακή τεχνολογία μικρών αποστάσεων, η οποία μπορεί να μεταδώσει σήματα μέσω μικροκυμάτων σε ψηφιακές συσκευές. Επομένως το Bluetooth είναι ένα πρωτόκολλο το οποίο παρέχει προτυποποιημένη, ασύρματη επικοινωνία ανάμεσα σε PDA, κινητά τηλέφωνα, φορητοί υπολογιστές, προσωπικοί υπολογιστές, εκτυπωτές, καθώς και ψηφιακές φωτογραφικές μηχανές ή ψηφιακές κάμερες, μέσω μιας ασφαλούς, φθηνής και παγκοσμίως διαθέσιμης χωρίς ειδική άδεια ραδιοσυχνότητας μικρής εμβέλειας. Από τεχνικής άποψης το Bluetooth είναι ένα πρωτόκολλο ασύρματης δικτύωσης σε φυσικό επίπεδο, υποεπίπεδο MAC και, προαιρετικά, υποεπίπεδο LLC.
- GSM:Το Global System for Mobile communications (Παγκόσμιο Σύστημα Κινητών Επικοινωνιών), συντμ. GSM είναι ένα κοινό Ευρωπαϊκό ψηφιακό σύστημα κινητής τηλεφωνίας. Το Ευρωπαϊκό Τηλεπικοινωνιακό Συμβούλιο (European Telecommunications Standards Institute) το 1982, άρχισε την μελέτη για την δημιουργία ενός κοινού Ευρωπαϊκού ψηφιακού συστήματος κινητής τηλεφωνίας δεύτερης γενιάς (2G). Αυτό το σύστημα ονομάστηκε αρχικά Group Special Mobile (GSM).ΤοGSM είναι ένα κυψελοειδές ψηφιακό σύστημα κινητής τηλεφωνίας δεύτερης γενιάς (2G), το οποίο χρησιμοποιεί ηλεκτρομαγνητικά σήματα και την τεχνική πολλαπλής πρόσβασης με διαχωρισμό του διαθέσιμου φάσματος συχνοτήτων σε ένα αριθμό καναλιών και την διαίρεση αυτών σε χρονοθυρίδες για την μετάδοση σημάτων.

### Κεφάλαιο 3

# LoRa

Το κύριο αντικείμενο της διπλωματικής εργασίας είναι η χρήση του πρωτοκόλλου LoRa για την δημιουργία συστήματος μεταφοράς δεδομένων.

#### 3.1 Τι είναι το LoRa

- Μεγάλης εμβέλειας
- Μικρής κατανάλωσης ισχύος
- Ασύρματο πρωτόκολλο επικοινωνίας

Ιδανική τεχνλογία για κατασκευή ΙοΤ δικτύων σε παγκόσμιο επίπεδο. Δημιουργήθηκε το 2015.

• Μεγάλη εμβέλεια :

Δυο κόμβοι LoRa διαθέτουν την δυνατότητα ασύρματης επικοινωνίας μέχρι και 15 km , ενω βρίσκονται σε ημιαστικό περιβάλλον.

• Μικρή κατανάλωση ισχύος:

Το πρωτόκολλο είναι σχεδιασμένο για λειτουργίες χαμηλής κατανάλωσης, που επιτρέπουν την χρήση μπαταρίας με διάρκεια ζωής 10 έτη.

#### 3.1.1 Τεχνικά χαρακτηριστικά

• Διαμόρφωση:

Η διαμόρφωση που χρησιμοποιεί το LoRa είναι γνωστή ως CSS διαμόρφωση (Chirp Spread Spectrum modulaion).

Στις ψηφιακές επικοινωνίες, το chirp spread spectrum(CSS) είναι μια τεχνική εξάπλωσης φάσματος που χρησιμοποιεί ευρυζωνικές γραμμικές συχνότητες που διαμορφώνονται με συχνότητα για να κωδικοποιήσουν τις πληροφορίες.

Στις τηλεπικοινωνίες και την ραδιοεπικοινωνία, οι τεχνικές διασποράς φάσματος είναι μέθοδοι με τις οποίες ένα σήμα (π.χ. ένα ηλεκτρικό, ηλεκτρομαγνητικό ή ακουστικό σήμα) που δημιουργείται με ένα συγκεκριμένο εύρος ζώνης διασκορπίζεται σκόπιμα στην περιοχή συχνοτήτων, με αποτέλεσμα ένα σήμα με μεγαλύτερο εύρος ζώνης. Αυτές οι τεχνικές χρησιμοποιούνται για διάφορους λόγους, όπως η καθιέρωση ασφαλών επικοινωνιών, η αύξηση της αντίστασης σε φυσικές παρεμβολές, ο θόρυβος και η εμπλοκή, η πρόληψη της ανίχνευσης και ο περιορισμός της πυκνότητας ροής ισχύος.

΄Ενα chirp είναι ένα σήμα στο οποίο η συχνότητα αυξάνεται (up-chirp) ή μειώνεται (down-chirp) με το χρόνο. Σε ορισμένες πηγές, ο όρος chirp χρησιμοποιείται εναλλακτικά με σήμα σάρωσης.

΄Οπως συμβαίνει και με άλλες μεθόδους διάχυσης φάσματος, το ραδιοφωνικό φάσμα που χρησιμοποιείται για τη μετάδοση σήματος χρησιμοποιεί όλο το διαθέσιμο εύρος ζώνης για να εκπέμψει ένα σήμα, καθιστώντας το ισχυρό απέναντι στον θόρυβο. Περαιτέρω, επειδή τα chirps χρησιμοποιούν μια ευρεία ζώνη του φάσματος, το φάσμα εξάπλωσης chirp είναι επίσης ανθεκτικό σε διαφυγή πολλαπλών διαδρομών ακόμα και όταν λειτουργεί σε πολύ χαμηλή ισχύ. Εντούτοις, διαφέρει από το φάσμα εξάπλωσης άμεσης ακολουθίας (DSSS) ή το φάσμα εξάπλωσης συχνότητας (FHSS) στο ότι δεν προσθέτει κανένα ψευδοτυχαίο στοιχείο στο σήμα για να το διακρίνει από το θόρυβο στο κανάλι, αντ άυτού εξαρτάται απο την γραμμική φύση του chirp pulse. Επιπρόσθετα, το φάσμα διασποράς είναι ανθεκτικό στο φαινόμενο Doppler, το οποίο είναι χαρακτηριστικό στις εφαρμογές κινητών ραδιοσυχνοτήτων.

- Κρυπτογράφηση: ΄Εχει ενσωματομένη άκρη προς άκρη ( end to end) κρυπτογράφηση AES128.
- Αμφίδρομη λειτουργία: Κάθε κόμβος LoRa εχει την δυνατότητα να λειτουργήσει σαν πομπός αλλά και σαν δέκτης.

#### 3.1.2 Ρυθμίσεις λειτουργίας

- Συχνότητα πομπού και δέκτη : 169 MHz, 433 MHz, 868 MHz (Ευρώπη) και 915 MHz (Αμερική) ανάλογα την περιόχη εφαρμογής.
- Spread factor : αφορά στην ευαισθησία του δέκτη , η ρύθμιση sf12 είναι η πιο ευαίσθητη όπου το SNR ειναι στα – 20dB. Αυτό επίσης σημαίνει ότι η διάρκεια μετάδοσης αυξάνεται.
- Εύρος ζώνης : 125-500 kHz, the used bandwidth determine time on air and sensitivity. With 125KHz the sensitivity is better but time on air is longer.
- CR (Coding rate): είναι παράμετρος που καθορίζει τον μηχανισμό διόρθωσης σφάλματος, προσθέτοντας επιπλέον πληροφορία στο μήνυμα. 4/5 είναι η καλύτερη επιλογή, ειδικά όταν το σήμα είναι χαμηλό.
- prlen αναφέρεται στο μέγεθος του preamble σε σύμβολα. (Το preamble αποτελεί ένα είδος επικεφαλίδας και επιτρέπει στον δέκτη να αποκτήσει το σήμα και να συγχρονιστεί με τον πομπό)
- Power level περιγράφει την ισχύ του πομπού σε  $dB \cdot \pi$ αίρνει τιμές απο -3dB σε 15dB, στα 14dB λαμβάνουμε μεγαλύτερη ισχύ και καλύτερο link budget (κατανάλωση 44mA/h καθώς και 151dB link budget)
- Data rate: 250bps-50kbps

Από την εξίσωση :

$$
R_b = SF \times \frac{BW}{2^{SF}} \times CR \tag{3.1}
$$

μπορούμε να υπολογίσουμε το χρήσιμο bit rate.

| Header<br>Preamble<br>Payload<br>(optional) | Payload CRC<br>(optional) |
|---------------------------------------------|---------------------------|
|---------------------------------------------|---------------------------|

Σχήμα 3.1: Πλαίσιο LoRa

΄Ενα πλαίσιο LoRa ξεκινάει με ενα preamble το οποίο ξεκινάει με μια σειρά σταθερών upchirps που καλύπτουν ολόκληρη τη ζώνη συχνοτήτων. Τα τελευταία δύο upchirps κωδικοποιούν τη λέξη συγχρονισμού. Η λέξη συγχρονισμού είναι μια μοναδική τιμή που χρησιμοποιείται για τη διαφοροποίηση των δικτύων LoRa που χρησιμοποιούν τις ίδιες ζώνες συχνοτήτων. Μια συσκευή με μια δεδομένη λέξη συγχρονισμού θα σταματήσει να ακούει μια μετάδοση εάν η λέξη συγχρονισμού που λάβει δεν αντιστοιχεί στην δεδομένη τιμή της.Η λέξη συγχρονισμού ακολουθείται από δύο και ένα τέταρτο downchirps για διάρκεια 2,25 συμβόλων.Η συνολική διάρκεια αυτού του preamble μπορεί να οριστεί μεταξύ 10,25 και 65.539,25 σύμβολα. Μετά το preamble, υπάρχει μια προαιρετική κεφαλίδα. ΄Οταν είναι παρούσα, αυτή η επικεφαλίδα μεταδίδεται με ρυθμό κωδικού 4/8. Αυτό υποδεικνύει το μέγεθος του ωφέλιμου φορτίου (σε bytes), τον κωδικό συντελεστή που χρησιμοποιείται για το τέλος της μετάδοσης και εάν υπάρχει ένα CRC 16-bit για το ωφέλιμο φορτίο ή όχι στο τέλος του πλαισίου. Η κεφαλίδα περιλαμβάνει επίσης ένα CRC για να επιτρέψει στον δέκτη να απορρίψει πακέτα με μη έγκυρες κεφαλίδες.Το μέγεθος ωφέλιμου φορτίου αποθηκεύεται χρησιμοποιώντας ένα byte. Η κεφαλίδα είναι προαιρετική για να επιτρέψει την απενεργοποίηση της σε καταστάσεις όπου δεν είναι απαραίτητο, για παράδειγμα όταν το ωφέλιμο φορτίο είναι αρκετά μεγάλο.

#### 3.1.3 Εφαρμογές

Το LoRa στοχεύει σε αναπτυξιακές εφαρμογές όπου οι τελικές συσκευές:

• έχουν περιορισμένη ανάγκη από ενέργεια ( για παράδειγμα μια μπαταρία)

- δεν χρειάζεται να μεταδίδουν περισσότερα από μερικά bytes τη φορά
- ΄Οπου η μεταφορά δεδομένων μπορεί να ξεκινήσει είτε από την τελική συσκευή (ένας αισθητήρας) είτε από μια εξωτερική συσκευή που επιθυμεί να επικοινωνήσει με την τελική συσκευή.

Η φύση του LoRa σε μεγάλη απόσταση και χαμηλής ισχύος το καθιστά έναν ενδιαφέροντα υποψήφιο για χρήση σε έξυπνη τεχνολογία ανίχνευσης σε αστικές υποδομές (όπως παρακολούθηση της υγείας, παρακολούθηση περιβάλλοντος)καθώς και σε βιομηχανικές εφαρμογές.

### Κεφάλαιο 4

### Το σύστημα

Στη συνέχεια ακολουθεί αναλυτική περιγραφή της υλοποίησης του συστήματος.

#### 4.1 Αρχιτεκτονική του συστήματος

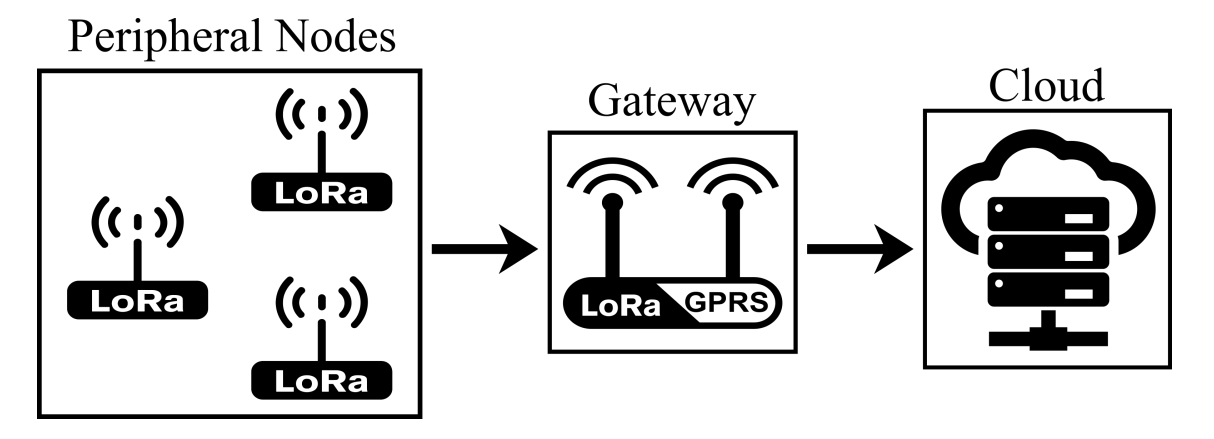

Σχήμα 4.1: Αρχιτεκτονική του συστήματος

Για το σύστημα αναπτύξαμε μια κεντρική αρχιτεκτονική δικτύου για την αποθήκευση και αποστολή των δεδομένων (σχήμα 4.1).

Πιο αναλυτικά, το σύστημα αποτελείται απο τους περιφερειακούς κόμβους και τον κεντρικό κόμβο. Η πληροφορία που συλλέγεται από τους αισθητήρες επεξεργάζεται στον μικροελεγκτή και στην συνέχεια διαβιβάζεται ασύρματα μέσω του πρωτοκόλλου LoRa στον κεντρικό κόμβο.

΄Επειτα, ο μικροελεγκτής που βρίσκεται στον κεντρικό κόμβο επεξεργάζεται τα δεδομένα που λαμβάνει και κατόπιν μέσω GSM τα στέλνει στο διαδίκτυο.

Τέλος , οι αναλυτικές πληροφορίες που παρέχει κάθε περιφερειακός κόμβος είναι εύκολα προσβάσιμες στον κάθε ενδιαφερόμενο μέσω μιας ιστοσελίδας.

#### 4.2 Περιγραφή Μονάδων του Συστήματος

#### 4.2.1 Ο μικροελεγκτής ATmega328

Ο ATmega328 ανήκει στην οικογένεια των Atmega της Atmel. Είναι ένας μικροελεγκτής 8 bit αρχιτεκτονικής RISC. Ενσωματώνει πλήθος περιφερειακών και (UART, SPI, ADC , I2C) ενώ η ταχύτητα του μπορεί να φτάσει τα 20 Mhz με χρήση εξωτερικού κρυστάλλου. Είναι σχεδιασμένος με στόχο την μικρή κατανάλωση, συγκεκριμένα μπορεί να φτάσει ως 0.75 μΑ σε λειτουργία Power Save Mode. Στη συγκεκριμένη εργασία έγινε χρήση του ATmega328p και παρακάτω φαίνεται η δομή του.

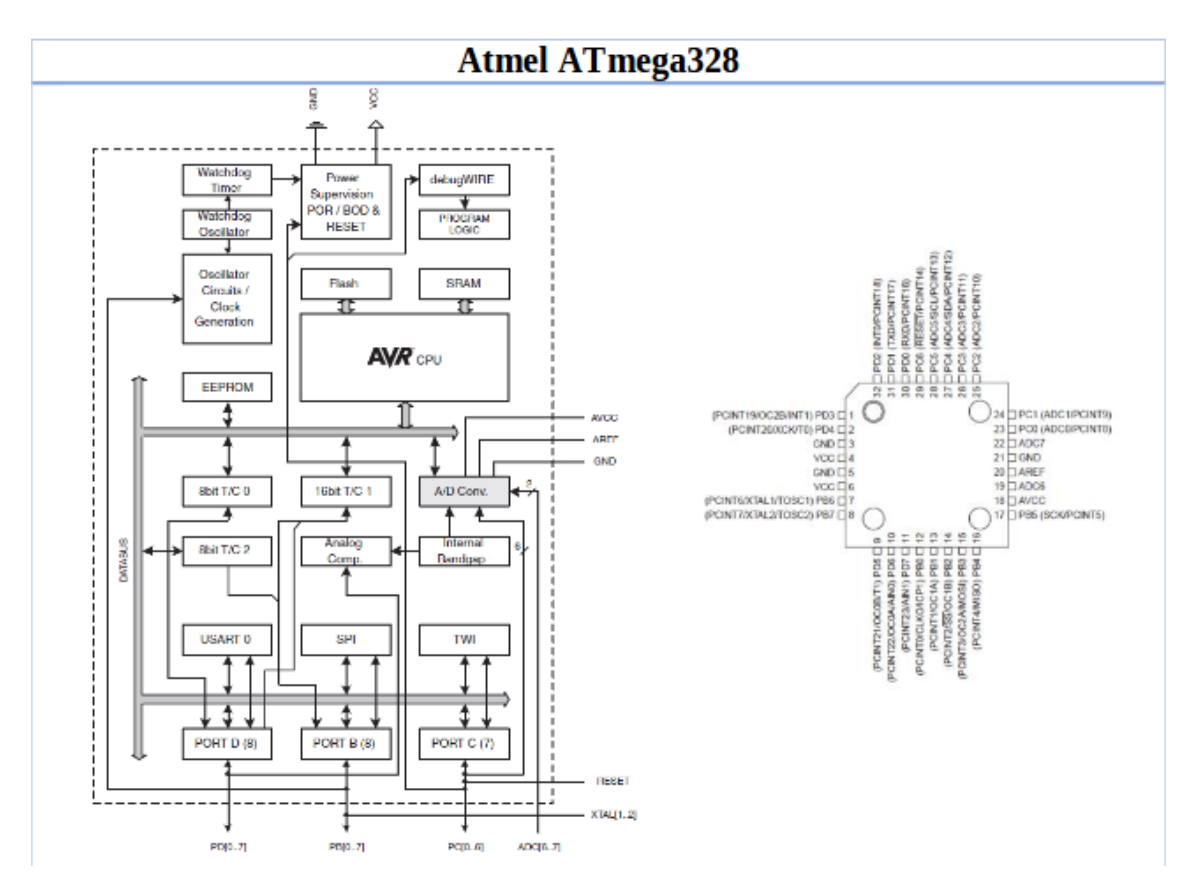

Σχήμα 4.2: Ο επεξεργαστής ATmega

#### 4.2.2 RN2483 LoRa-Integrated Module

Το RN2483 ανήκει στην εταιρία Microchip και αποτελεί μια πλήρως πιστοποιημένη ηλεκτρονική μονάδα για λειτουργία στα 433/868 MHz που βασίζεται στην ασύρματη τεχνολογία LoRa. Παρέχει πολλά πλεονεκτήματα όπως η πληθώρα λειτουργιών του αλλά κυρίως η χαμηλή κατανάλωση. Για το λόγο αυτό είναι η μονάδα που χρησιμοποιείται στην εργασία για την ασύρματη μεταφορά δεδομένων. Ακολουθεί πίνακας με τα τεχνικά χαρακτηριστικά του RN2483.

| <b>Parameter Name</b>              | Value                 |
|------------------------------------|-----------------------|
| Type                               | $Sub-GHz$             |
| Output Power (dBm)                 | 14.00                 |
| Host Interface                     | UART                  |
| Pin Count                          | 47                    |
| Package                            | Surface mount module  |
| RF Module                          | Yes                   |
| RF Transceiver                     | Yes                   |
| <b>Operating Temperature Range</b> | $-40$ to 85           |
| Frequency Range                    | 434, 868 MHz          |
| Input Sensitivity (mVpp)           | -148                  |
| Rx Input Sensitivity (dB)          | -148                  |
| TX Current Consumption             | 40 mA (14dBm, 868MHz) |
| RX Current Consumption             | $14.2 \text{ mA}$     |

Table 4.1: LoRa module

#### 4.2.3 SIM 800 GSM Module

Το SIM800 είναι μια ολοκληρωμένη λύση Quad-band GSM / GPRS τύπου SMT που μπορεί να ενσωματωθεί στις εφαρμογές των πελατών τις εταιρίας. Υποστηρίζει Quad-band 850/900/1800 / 1900MHz, μπορεί να μεταδίδει πληροφορίες φωνής, SMS και δεδομένων με χαμηλή κατανάλωση ενέργειας (σχήμα 4.3).

#### 4.2.4 Το Real Time Clock (RTC)

Το RTC που χρησιμοποιήθηκε για τον χρονισμό του συστήματος είναι το DS1302 της εταιρίας Maxim Integrated.

#### 4.2.5 Οι αισθητήρες

Οι αισθητήρες που χρησιμοποιήθηκαν είναι οι εξής :

- 1. Θερμοκρασία- Υγρασία : HDC1080 της εταιρίας Texas Instruments.
- 2. Φωτεινότητα : TEMT6000 Ambient Light Sensor
- 3. Αέρια : Το σύστημα είναι σχεδιασμένο κατά τέτοιο τρόπο ώστε να μπορεί να υποστηρίξει όλους τους αισθητήρες αερίων της σειράς MQ series Semiconductor Gas Sensor

#### **General features**

- · Quad-band 850/900/1800/1900MHz
- . GPRS multi-slot class 12/10
- GPRS mobile station class B
- Compliant to GSM phase 2/2+
- $-$  Class 4 (2 W @ 850/900MHz)
- $-$  Class 1 (1 W @ 1800/1900MHz)
- . Bluetooth: compliant with 3.0+EDR
- · Dimensions: 24\*24\*3mm
- Weight: 3.14g
- Control via AT commands
- (3GPP TS 27.007,27.005 and SIMCOM enhanced AT Commands)
- Supply voltage range 3.4 ~ 4.4V
- Low power consumption
- Operation temperature:-40°C ~85°C

#### Σχήμα 4.3: GPRS module

Table 4.2: Sensor's Characteristics

| <b>Sensor</b>         | Range                               | Accuracy         |
|-----------------------|-------------------------------------|------------------|
| HDC1080 - Temperature | $-40\degree C - 80\degree C$        | $\pm 0.2$ °C     |
| HDC1080 - Humidity    | $0\% - 100\%$                       | $\pm 2\%$        |
| MQ2                   | $10$ ppm - $500$ ppm                | $\pm 5$ ppm      |
| MQ7                   | $300$ ppm - $10000$ ppm             | $\pm 20$ ppm     |
| MQ3                   | $0.05 \text{mg/L} - 10 \text{mg/L}$ | $\pm 0.008$ mg/L |
| MQ4                   | $200$ ppm - $10000$ ppm             | $\pm 20$ ppm     |
| TEMT6000              | 440-800nm (Spectral Bandwidth)      |                  |

#### 4.3 Κυκλωματική Υλοποίηση

Στη συγκεκριμένη ενότητα θα παρουσιαστεί η κυκλωματική υλοποίηση του συστήματος. Η παρουσίαση θα γίνει τμηματικά και χωρίς λεπτομέρειες για να διευκολύνει την κατανόηση. ΄Οπως φαίνεται και στο Σχήμα 4.1 το σύστημα αποτελείται από δυο κύριες ενότητες:

- 1. Τους περιφερειακούς κόμβους
- 2. Το κεντρικό gateway

#### 4.3.1 Η τροφοδοσία

Η τροφοδοσία και των δυο ενοτήτων είναι οι ίδια. Χρησιμοποιήθηκαν μπαταρίες λιθίου 3.7V, οι οποιές φορτίζουν μέσω της ηλιακής ενέργειας από φωτοβολταϊκά πάνελ 3.5W. Το κύκλωμα τροφοδοσίας αλλά και φόρτισης απεικονίζεται στο σχήμα 4.4.

CHARGER

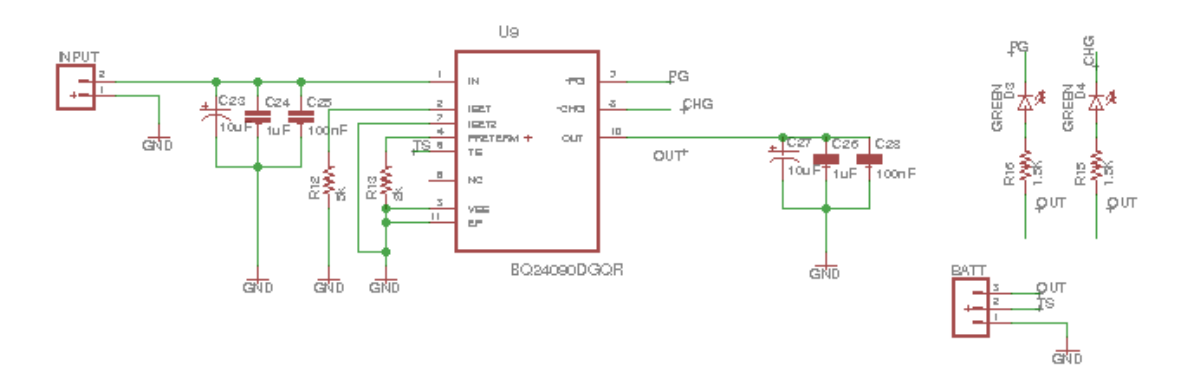

Σχήμα 4.4: Σχηματικό τροφοδοσίας

Η λειτουργία του ATmega328 και του RN2483 module απαιτεί σταθερή τάση 3.3V. Για το λόγο αυτό το και οι δυο ενότητες περιέχουν τον buck-boost converter TPS63001 που δέχεται ως είσοδο την τάση της μπαταρίας και έχει σταθερή έξοδο στα 3.3V.

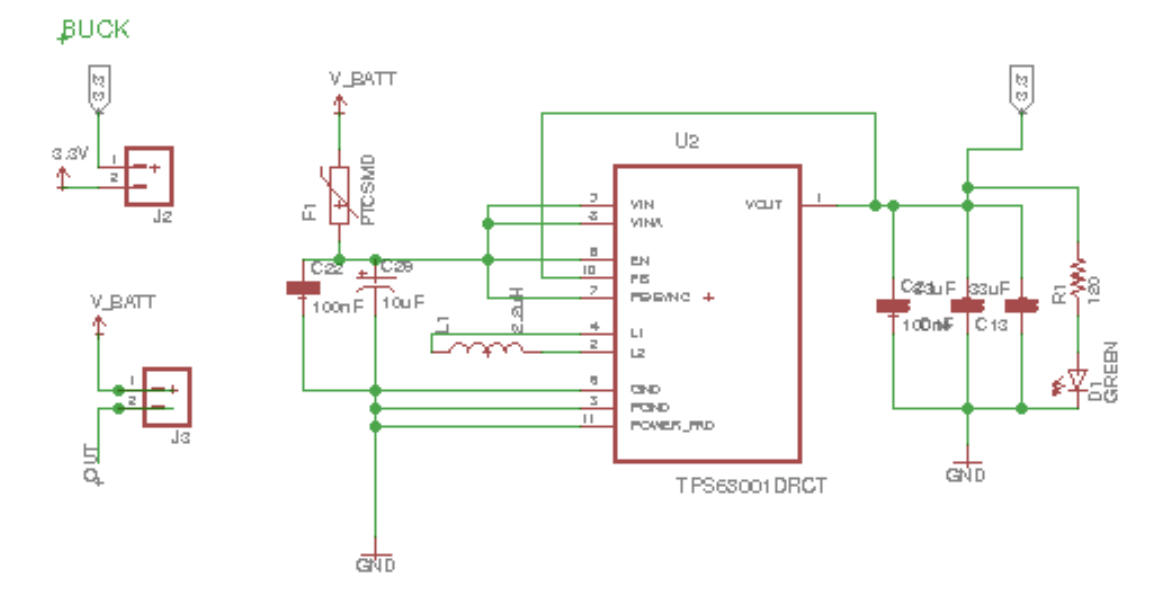

Σχήμα 4.5: Σχηματικό buck-boost converter TPS63001

#### 4.3.2 Διασύνδεση του RN2483 LoRa module

Στο παρακάτω σχηματικό παρουσιάζεται η διασύνδεση του RN2483 LoRa module με τον μικροελεγκτή και την τροφοδοσία για τους περιφερειακούς κόμβους και το gateway.

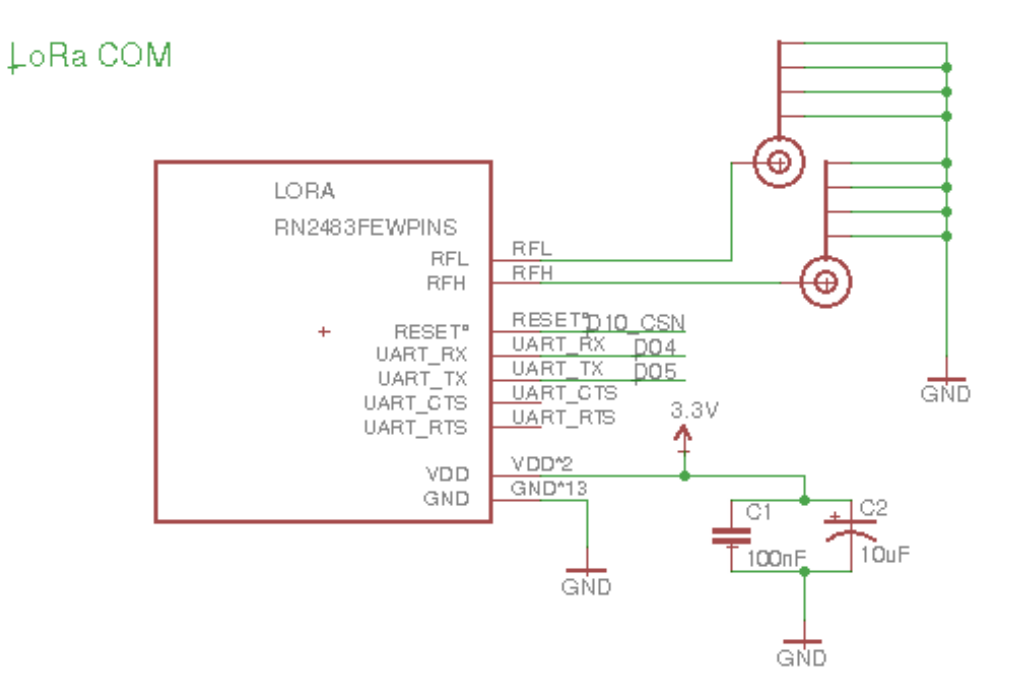

Σχήμα 4.6: Σχηματικό RN2483

#### 4.3.3 Το Real Time Clock

Η συνδεσμολογία του RTC φαίνεται στο σχήμα 4.7.

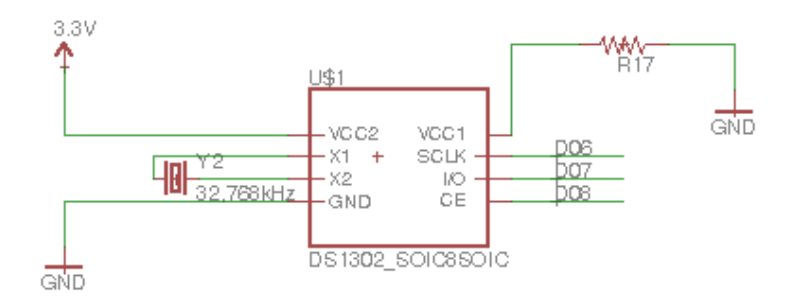

Σχήμα 4.7: Σχηματικό RTC DS1302
#### 4.3.4 Οι αισθητήρες

Στο σχήμα 4.8 φαίνεται η διασύνδεση των αισθητήρων του συστήματος στους περιφερειακούς κόμβους. Οι αισθητήρες των αερίων ενεργοποιούνται από τις επαφές του μικροελεγκτή μέσω BJT transistors.

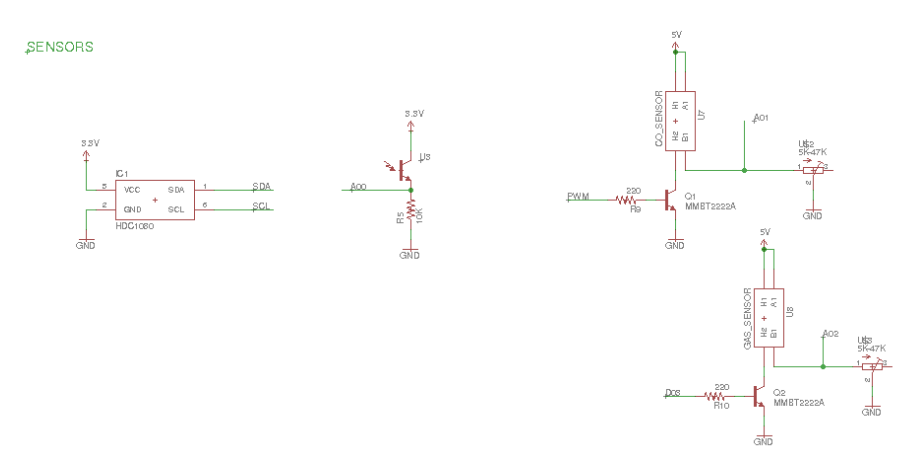

Σχήμα 4.8: Σχηματικό αισθητήρων

### 4.3.5 Ο μικροελεγκτής ATmega328 των περιφερειακών κόμβων του συστήματος

΄Ολες οι συνδέσεις του μικροελεγκτή των περιφερειακών κόμβων παρουσιάζονται στο σχήμα 4.9.

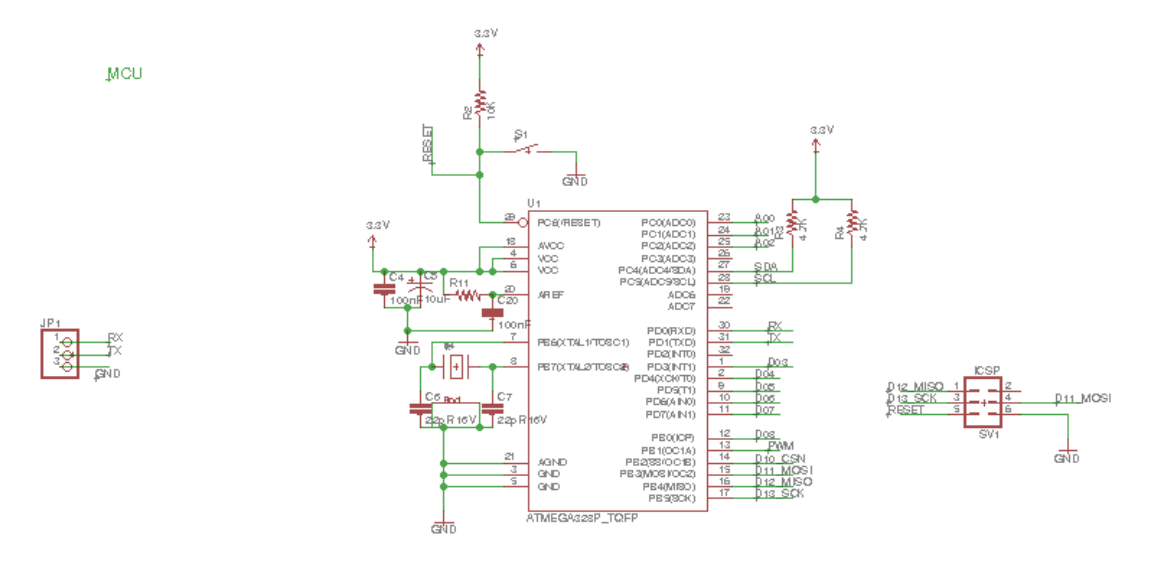

Σχήμα 4.9: Σχηματικό μικροελεγκτή περιφερειακών κόμβων

#### 4.3.6 Buck-Boost converter στο gateway

Η λειτουργία του SIM800 GSM module απαιτεί σταθερή τάση τροφοδοσίας στα 4V. Για το λόγο αυτό χρησιμοποιήθηκε ενας buck-boost converter TPS55330 με είσοδο την μπαταρία του gateway και σταθερή έξοδο στα 4 V για την τροφοδοσία του GSM module (σχήμα 4.10).

BOOST

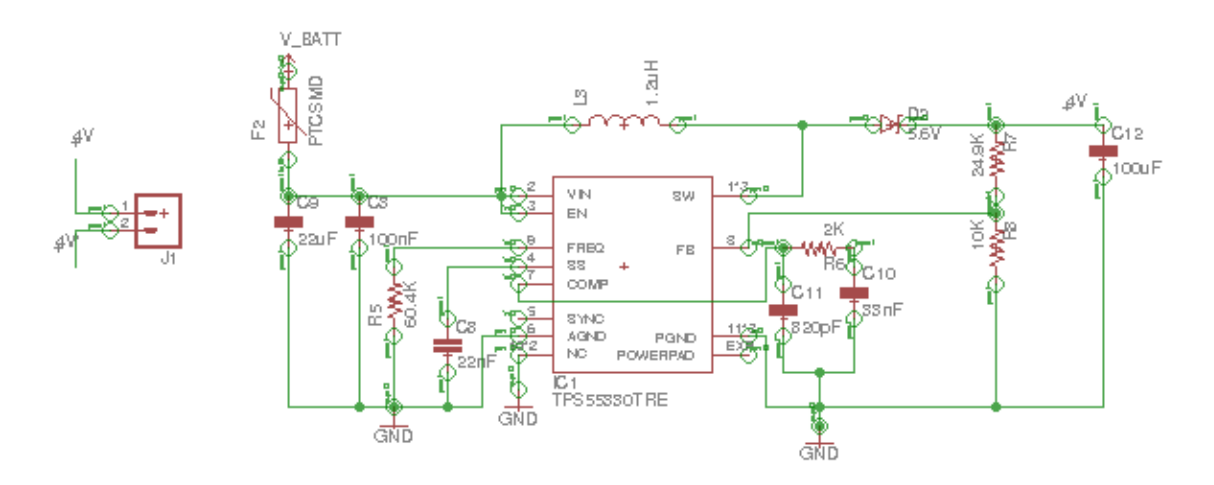

Σχήμα 4.10: Σχηματικό buck-boost converter TPS55330

#### 4.3.7 GSM module

Στο σχήμα 4.11 φαίνεται η συνδεσμολογία του GSM module. Το κύκλωμα για την λειτουργία της κάρτας SIM φαίνεται στο σχήμα 4.12.

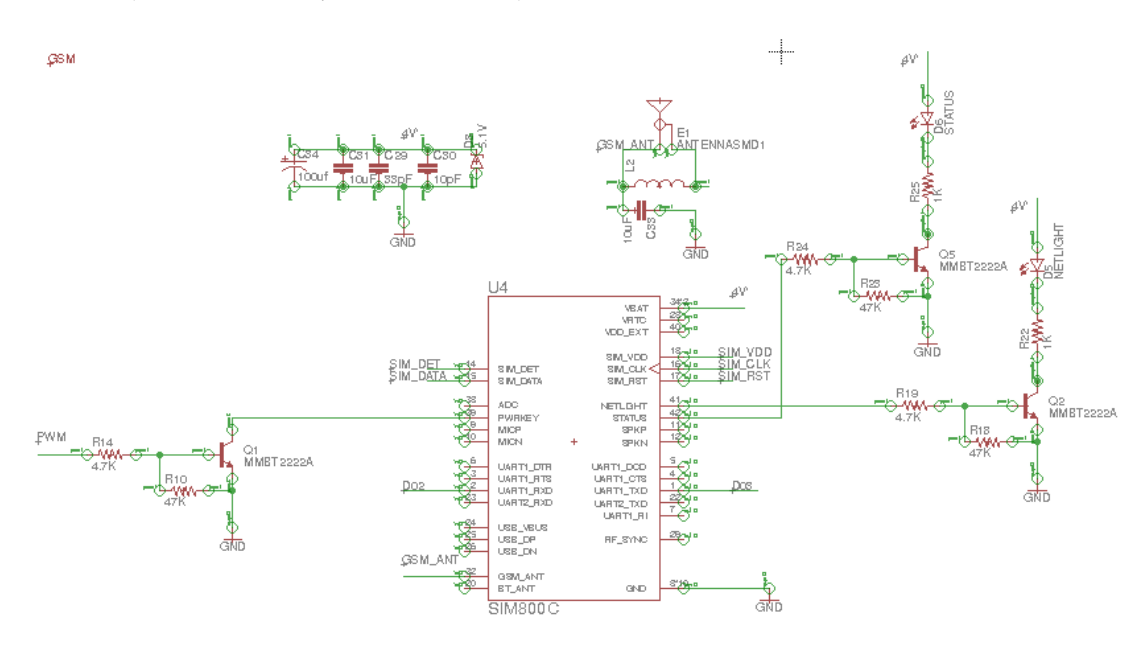

Σχήμα 4.11: Σχηματικό SIM800 GSM module

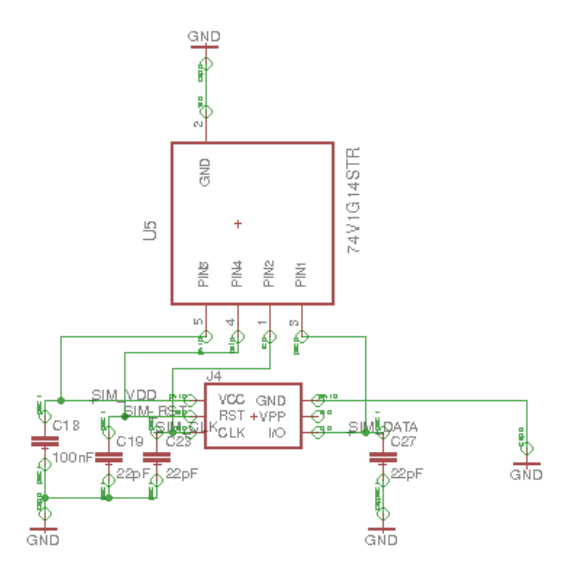

Σχήμα 4.12: Σχηματικό κυκλώματος λειτουργίας κάρτας SIM

΄Οπως φαίνεται στο σχήμα 4.12, για την ορθή λειτουργία του GSM module απαιτείται κύκλωμα που θα παρέχει ESD protection. Για τον συγκεκριμένο λόγο χρησιμοποιήθηκε το ESDA6V1SC5 της εταιρίας STMicroelectronics.

### 4.3.8 Ο μικροελεγκτής ATmega328 του gateway του συστήματος

΄Ολες οι συνδέσεις του μικροελεγκτή του gateway παρουσιάζονται στο σχήμα 4.13.

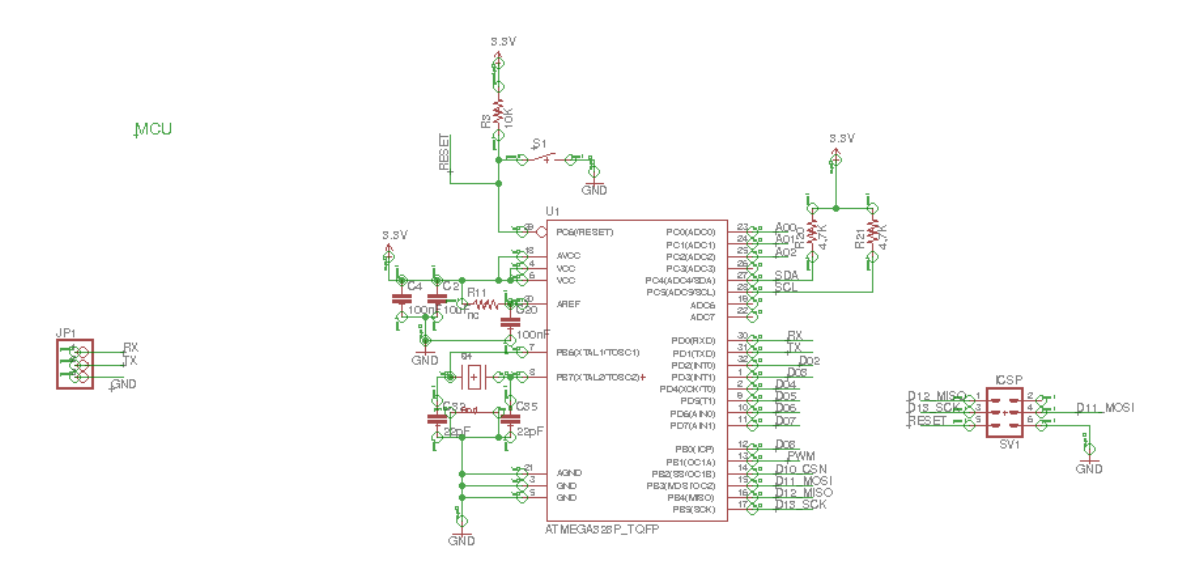

Σχήμα 4.13: Σχηματικό μικροελεγκτή gateway

### 4.4 Προγραμματισμός μικροεπεξεργαστών

΄Ενα από τα πιο σημαντικά κομμάτια της συγκεκριμένης εργασίας είναι ο προγραμματισμός του μικροελεγκτή ATmega328 των περιφερειακών κόμβων και του gateway. Κύριος στόχος είναι η αποδοτική λειτουργία του συστήματος με την μικρότερη δυνατή κατανάλωση ενέργειας.

### 4.4.1 Προγραμματισμός περιφερειακών κόμβων

Η λειτουργία των περιφερειακών κόμβων βασίζεται στην αποστολή των δεδομένων που λαμβάνουν από τους αισθητήρες. Οι απαιτήσεις σε ρεύμα για την λειτουργία των αισθητήρων είναι αρκετά μεγάλες και για το λόγο αυτό δεν είναι δυνατό να λειτουργούν μόνιμα.(πίνακας καταναλώσεων) Με χρήση του RTC για σωστό χρονισμό αλλά και του αισθητήρα φωτεινότητας πραγματοποιούνται οι παρακάτω διεργασίες με την ακόλουθη χρονική σειρά :

#### Θέρμανση αισθητήρων αερίου

- Οι αισθητήρες των αερίων θερμαίνονται για χρονική διάρκεια ενός λεπτού ανά ώρα.
- Αν η τιμή της τάσης της μπαταρίας πέσει κάτω από ένα επιτρεπτό όριο τότε η συγκεκριμένη διαδικασία παρακάμπτεται.

#### Λήψη δεδομένων απο τους αισθητήρες

- Η έναρξη της λήψης των δεδομένων πραγματοποιείται αμέσως μετά την ολοκλήρωση της παραπάνω διεργασίας.
- Αν η τιμή της τάσης της μπαταρίας πέσει κάτω από ένα επιτρεπτό όριο τότε η λήψη γίνεται από όλους τους αισθητήρες εκτός των αερίων.

#### Αποστολή δεδομένων.

Η ασύρματη αποστολή δεδομένων ξεκινάει σε προκαθορισμένη χρονική στιγμή και μαζί με την λήψη των δεδομένων έχει διάρκεια ενός λεπτού.

#### Sleep mode.

Στην υπόλοιπη διάρκεια δηλαδή 58 λεπτά ανά ώρα ο κάθε περιφερειακός κόμβος πηγαίνει σε κατάσταση sleep mode απενεργοποιώντας τους αισθητήρες και το RN2483 LoRa module με στόχο την χαμηλή κατανάλωση.

#### 4.4.2 Προγραμματισμός gateway

Η λειτουργία του gateway είναι ο συγχρονισμός των περιφερειακών κόμβων, η λήψη όλων των δεδομένων και κατόπιν η αποστολή τους στο διαδίκτυο . ΄Οπως αναφέρθηκε και στο προηγούμενο κεφάλαιο το gateway αποτελείται απο διαφορετικές βαθμίδες, επομένως εκτός από την ορθή λειτουργία του συστήματος ο προγραμματισμός είναι αναγκαίος και για την διατήρηση της χαμηλής κατανάλωσης. Με χρήση και πάλι του Real Time Clock πραγματοποιούνται οι εξής διεργασίες:

#### Λήψη δεδομένων από τους περιφερειακούς κόμβους.

Η λειτουργία αυτή βασίζεται στην ασύρματη μετάδοση της πληροφορίας μέσω LoRa, επομένως απαιτείται η ενεργοποίηση του RN2483 LoRa module . Η χρονική διάρκεια είναι συνολικά 4 λεπτά ανά ώρα δηλαδή 2 λεπτά ανά κόμβο.

#### Επεξεργασία των δεδομένων από τον μικροελεγκτή.

Τα δεδομένα που λαμβάνει το gateway δεν είναι στην κατάλληλη μορφή για να μπορούν να τα αντιληφθούν οι χρήστες. Ο ATmega328 αναλαμβάνει αυτή την διεργασία όπου χωρίζει και ρυθμίζει με ορθό τρόπο την πληροφορία για ανέβει στο διαδίκτυο.

#### Αποστολή δεδομένων στο διαδίκτυο.

Η συγκεκριμένη διεργασία απαιτεί την ενεργοποίηση του SIM800 GSM module. ΄Εχει χρονική διάρκεια 2 λεπτών ανά ώρα δηλαδή 1 λεπτού ανά κόμβο.

#### Sleep mode.

Στην υπόλοιπη διάρκεια δηλαδή 56 λεπτά ανά ώρα το γατεωαψ πηγαίνει σε κατάσταση sleep mode απενεργοποιώντας το SIM800 GSM module και το RN2483 LoRa module με στόχο την χαμηλή κατανάλωση.

Ο ολοκληρωμένος κώδικας του συστήματος βρίσκεται στο κεφάλαιο κώδικας.

# Κατανάλωση ισχύος

Αρχικά, πραγματοποιήθηκε ανάλυση για την κατανάλωση ισχύος κάθε διεργασίας για τους περιφερειακούς κόμβους του συστήματος.

| Task                               | Power Consumption (mW) |
|------------------------------------|------------------------|
| Standby (Only MCU and RTC working) | 8                      |
| LoRa Tranceiver                    | 116                    |
| Temperature - Humidity Measurement | 0.16                   |
| Smoke Sensor Measurement           | 400                    |
| CO Sensor Measurement              | 400                    |
| Methane Sensor Measurement         | 400                    |
| Alcohol Sensor Measurement         | 400                    |
| Ambient Light Sensor Measurement   | 1.6                    |

Table 5.1: Peripheral Node Power Consumption Distribution

Οι μετρήσεις των αισθητήρων καθώς και η ασύρματη μετάδοση τους πραγματοποιούνται σε προκαθορισμένα χρονικά διαστήματα. Η εξίσωση που περιγράφει την κατανάλωση ισχύος σε κάθε κόμβο :

 $P_{Total} = P_{Standby} + P_{Tranceiver} \times L + P_{Temp-Humid} \times O + P_{Gas} \times 2 \times R + P_{Light} \times A$  (5.1)

΄Οπου οι σταθερές L,O,R,A αποτελούν τα duty cycles για 24 ώρες λειτουργίας. Απο συνδυασμό της κατανάλωσης και της διαθέσιμης ηλιακής ενέργειας σύμφωνα με το επόμενο κεφάλαιο, επιλέξαμε L=0.016, O=0.016, R=0.33, A=0.016. Η συνολική κατανάλωση ισχύος υπολογίζεται στις 870.81 mWh.

Στη συνέχεια, πραγματοποιήθηκε ανάλυση για την κατανάλωση ισχύος κάθε διεργασίας για το gateway του συστήματος.

| Task                          | Power Consumption (mW) |
|-------------------------------|------------------------|
| Standby (MCU, RTC)            |                        |
| LoRa Tranceiver               | 116                    |
| GPRS Connection / Data Upload | 1200                   |

Table 5.2: Gateway Power Consumption Distribution

Δεδομένου ότι ο χρόνος για την μετάδοση των δεδομένων στο διαδίκτυο είναι προκαθορισμένος, είναι εύκολο να υπολογίσουμε την συνολική κατανάλωση βάση της επόμενης εξίσωσης.

$$
P_{Total} = P_{Standby} + P_{Tranceiver} \times T \times N + P_{GPRS} \times G \times N \tag{5.2}
$$

Στην περίπτωση αυτή παρατηρούμε πως η κατανάλωση ισχύος και επομένως και το duty cycle των διεργασιών εξαρτάται από τον αριθμό των περιφερειακών κόμβων. Για την συγκεκριμένη εργασία επιλέξαμε  $N= 2$ ,  $T = 0.008$  και  $G = 0.008$ . Συνεπώς η κατανάλωση ισχύος του gateway σε δίαρκεια 24 ωρών υπολογίζεται στις 697.3 mWh.

# Ανανεώσιμες Πηγές Ενέργειας

΄Οπως είναι ευρέως γνωστό, τα συστήματα που σχετίζονται με την μετάδοση πληροφορίας σχετικά με το περιβάλλον πρέπει να έχουν μεγάλη διάρκεια ζωής. Σε κάθε άλλη περίπτωση η πληροφορία θα ήταν ελλειπής και δεν θα μπορούσε να χρησιμοποιηθεί με αποτελεσματικό τρόπο από τους αρμόδιους. Στο συγκεκριμένο σύστημα χρησιμοποιούνται μπαταρίες λιθίου χωρητικότητας 26000 mAh για την τροφοδοσία του κάθε κόμβου αλλά και του gateway. Σύμφωνα με τους υπολογισμούς μας, με την αποκλειστική χρήση των συγκεκριμένων μπαταριών η διάρκεια ζωής του συστήματος θα ήταν μόνο 6 ημέρες. Η απάντηση στο πρόβλημα αυτό είναι η χρήση ανανεώσιμων πηγών ενέργειας για την φόρτιση των μπαταριών.

Με τον όρο ανανεώσιμες πηγές ενέργειας εννοούμε γενικά τις εναλλακτικές των παραδοσιακών πηγών ενέργειας (π.χ. του πετρελαίου ή του άνθρακα), όπως η ηλιακή και η αιολική. Παρουσιάζουν πολλά πλεονεκτήματα :

Είναι πολύ φιλικές προς το περιβάλλον, έχοντας ουσιαστικά μηδενικά κατάλοιπα και απόβλητα.

- 1. Δεν πρόκειται να εξαντληθούν ποτέ, σε αντίθεση με τα ορυκτά καύσιμα.
- 2. Μπορούν να βοηθήσουν την ενεργειακή αυτάρκεια μικρών και αναπτυσσόμενων χωρών, καθώς και να αποτελέσουν την εναλλακτική πρόταση σε σχέση με την οικονομία του πετρελαίου.
- 3. Είναι ευέλικτες εφαρμογές, που μπορούν να παράγουν ενέργεια ανάλογη με τις ανάγκες του επί τόπου πληθυσμού, καταργώντας την ανάγκη για τεράστιες μονάδες παραγωγής ενέργειας (καταρχήν για την ύπαιθρο) αλλά και για μεταφορά της ενέργειας σε μεγάλες αποστάσεις.
- 4. Ο εξοπλισμός είναι απλός στην κατασκευή και τη συντήρηση και έχει πολύ μεγάλο χρόνο ζωής.
- 5. Επιδοτούνται από τις περισσότερες κυβερνήσεις.

Στην συγκεκριμένη εργασία χρησιμοποιούμε ηλιακή ενέργεια. Χρησιμοποιείται περισσότερο για θερμικές εφαρμογές (ηλιακοί θερμοσίφωνες και φούρνοι) ενώ η χρήση της για την παραγωγή ηλεκτρισμού έχει αρχίσει να κερδίζει έδαφος, με την βοήθεια της πολιτικής προώθησης των Ανανεώσιμων Πηγών Ενέργειας από το ελληνικό κράτος και την Ευρωπαϊκή ΄Ενωση.

Η φόρτιση των μπαταριών του συστήματος πραγματοποιείται μέσω της χρήσης φωτοβολταϊκών πάνελ των 3.5 W. Για την Αθήνα η εκτιμώμενη παραγωγή ενέργειας στη διάρκεια 24 ωρών είναι 21 Wh. Ο τρόπος και η διάταξη του κυκλώματος φόρτισης παρουσιάζονται αναλυτικά στο προηγούμενο κεφάλαιο. Τα αποτελέσματα που επιβεβαιώνουν την αποδοτικότητα του συνδυασμού αυτού βρίσκονται στο παρακάτω σχήμα.

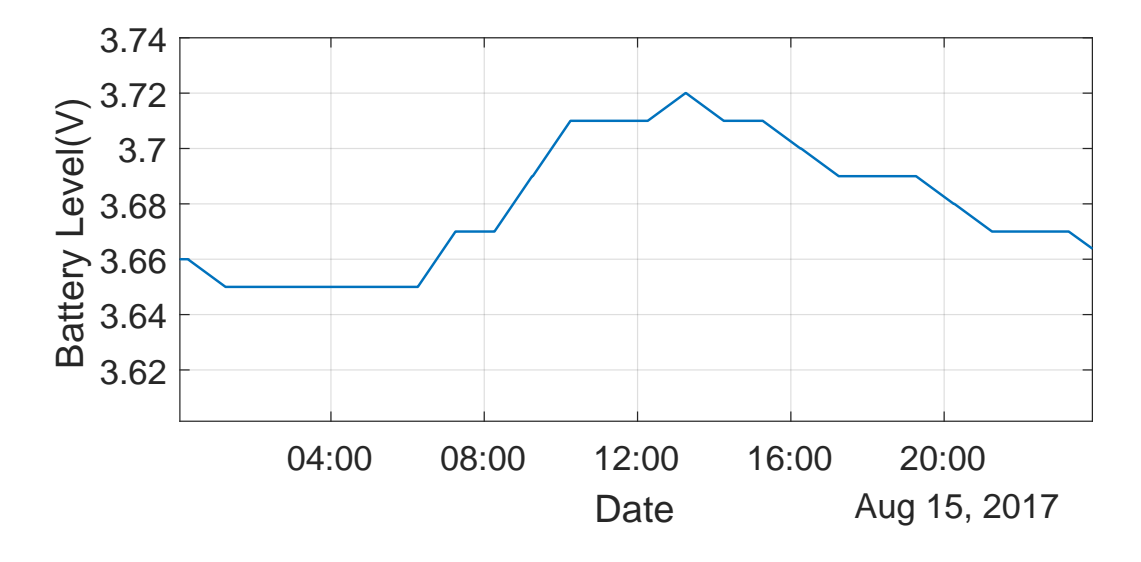

Σχήμα 6.1: Battery Level

Συγκεκριμένα κατά την διάρκεια μιας ηλιόλουστης ημέρας η φόρτιση παρέχει αρκετή ενέργεια στην μπαταρία για να καλύψει την ανάγκη τροφοδοσίας του συστήματος αλλά και επιπλέον απόθεμα ενέργειας σε περίπτωση που ακολουθήσουν μέρες με λιγότερη ηλιοφάνεια.

# Αποτελέσματα

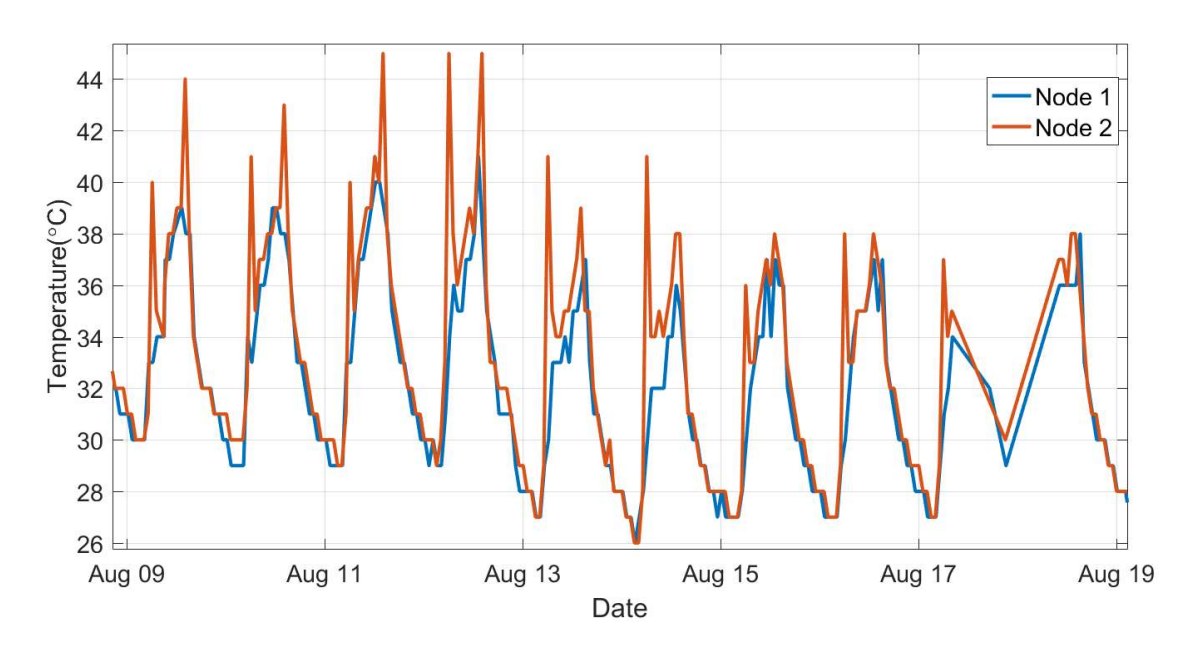

Μετά από 10 ημέρες συνεχόμενης λειτουργίας, οι ακόλουθες μετρήσεις καταγράφηκαν:

Σχήμα 7.1: Μετρήσεις θερμοκρασίας

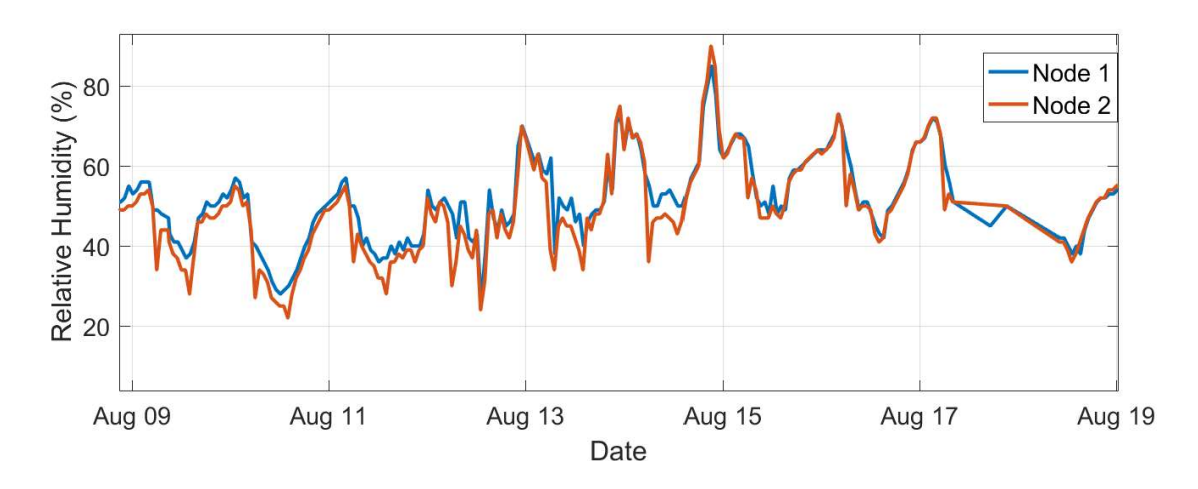

Σχήμα 7.2: Μετρήσεις Υγρασίας

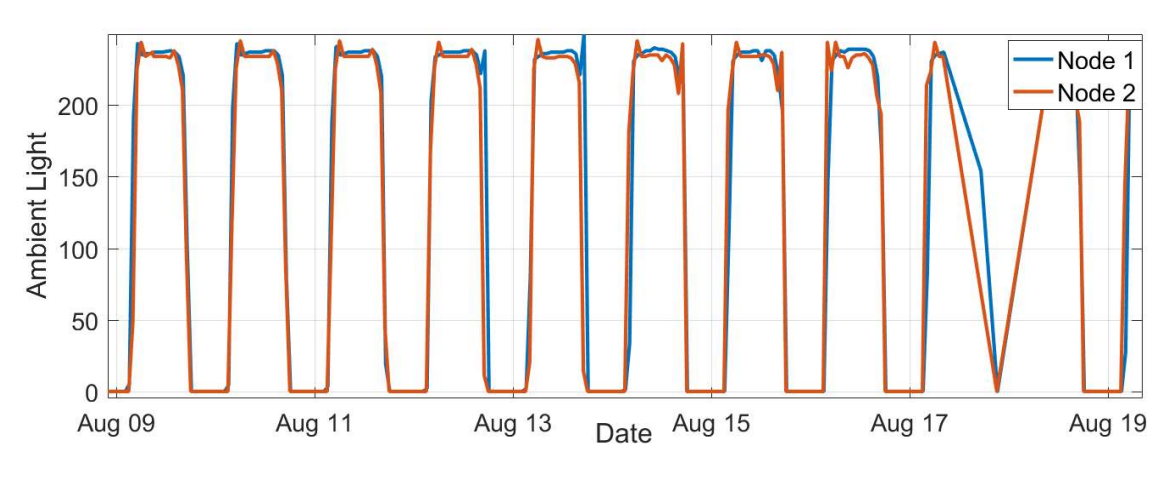

Σχήμα 7.3: Μετρήσεις Φωτεινότητας

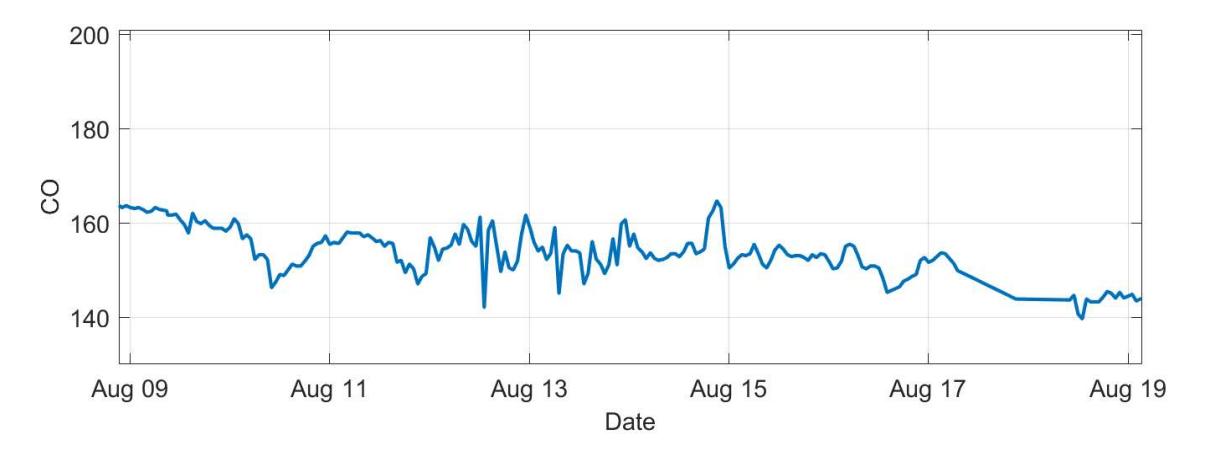

Σχήμα 7.4: Μετρήσεις CO κόμβου 1

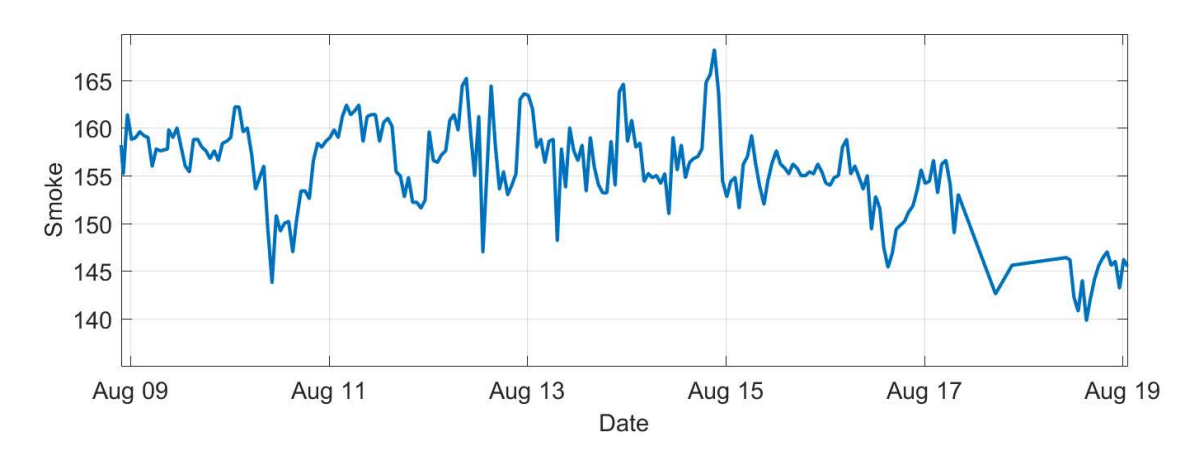

Σχήμα 7.5: Μετρήσεις καπνού κόμβου 1

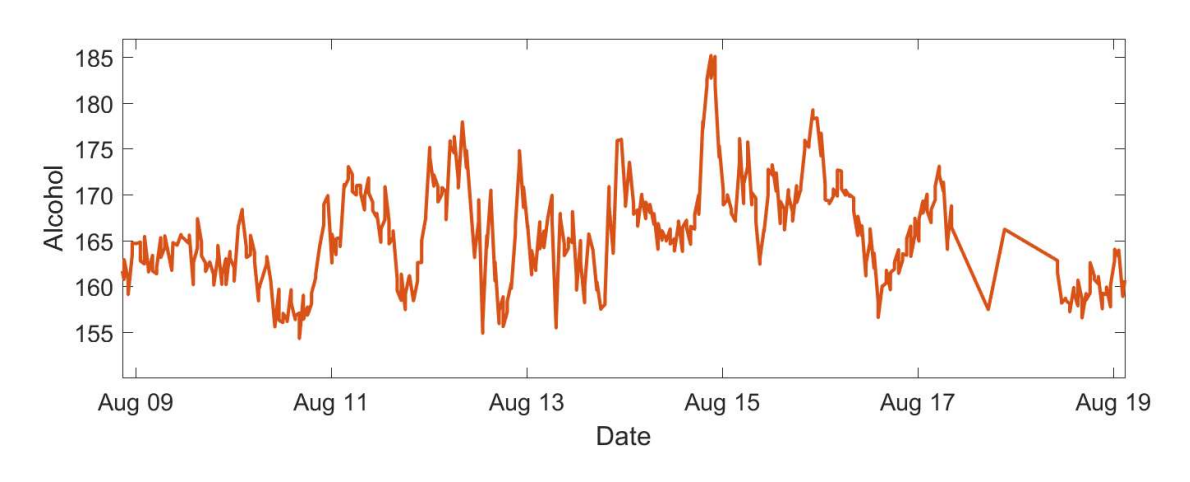

Σχήμα 7.6: Μετρήσεις αλκοόλ κόμβου 2

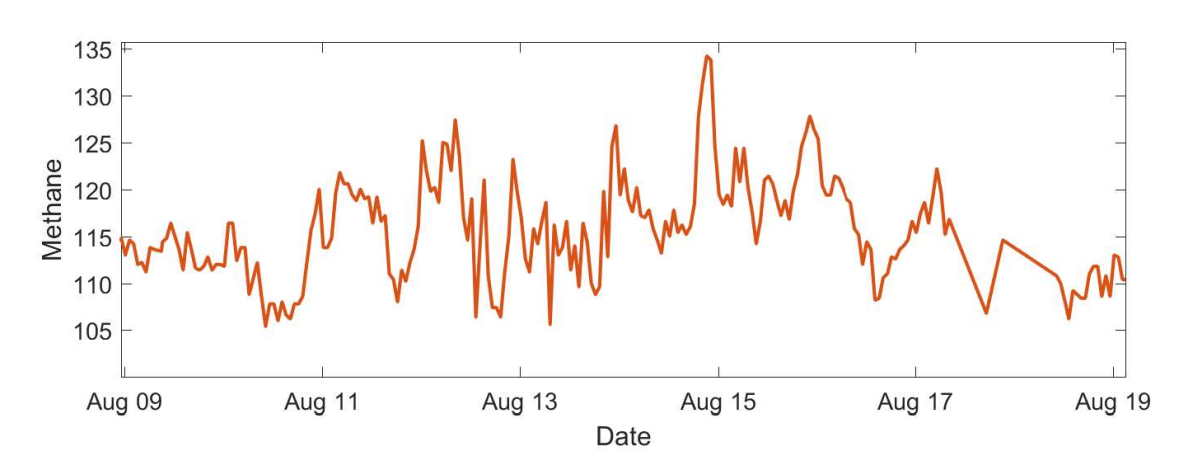

Σχήμα 7.7: Μετρήσεις CH4 κόμβου 2

΄Οσον αφορά τις μετρήσεις αερίων, η πληροφορία από τους αισθητήρες επεξεργάζονται και μεταφράζονται σε αναλογικές αναγνώσεις. Θα πρέπει να αναφέρουμε εδώ ότι η μετατροπή καθώς και οι ακριβείς υπολογισμοί από την αναλογική μορφή σε μονάδες στο S.I., είναι πέραν από το πεδίο αυτής της εργασίας και έτσι δεν είναι παρουσιάστηκε.

Οι περιφερειακοί κόμβοι και το gateway που περιγράψαμε υλοποιήθηκαν σε PCB, όπως φαίνονται στα παρακάτω σχήματα.

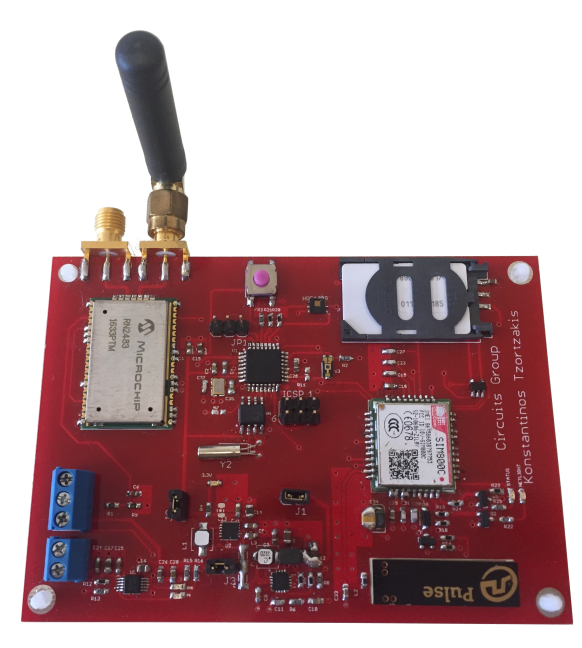

Σχήμα 7.8: Gateway

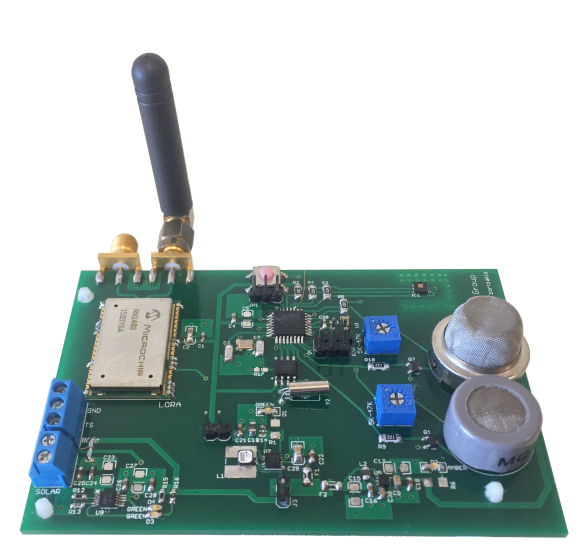

Σχήμα 7.9: Περιφερειακός κόμβος

Συμπερασματικά, τα αποτελέσματα αποδεικνύουν ότι το σύστημα είναι εντελώς αξιόπιστο και αυτό δικαιολογείται από την έλλειψη σημείων πτώσης στο μηδέν ( drop points to zero) σε όλο το παράθυρο μέτρησης. Αυτό εξασφαλίζει επίσης ότι υπάρχει δεν υπάρχει απώλεια πακέτων μεταξύ της συνδεσιμότητας του συστήματος και ότι η παρεχόμενη ενέργεια είναι επαρκής. Επομένως, αυτό το σύστημα που βασίζεται στο πρωτόκολλο LoRa μπορεί να βρει θέση ως μέρος μιας αρχιτεκτονικής Smart Cities .

# Κώδικας

Στο συγκεκριμένο κεφάλαιο παρουσιάζεται αναλυτικά ο κώδικας που χρησιμοποιήθηκε για τον προγραμματισμό των μικροελεγκτών του συστήματος. Σε αρκετά σημεία υπάρχουν σχόλια που θα βοηθήσουν στην κατανόηση του.

Αρχικά παρουσιάζεται ο κώδικας του πρώτου περιφερειακού κόμβου. Ο κώδικας του δεύτερου περιφερειακού κόμβου δεν θα παρουσιαστεί καθώς δεν διαφέρει σημαντικά με εκείνο του πρώτου, παραμόνο στα χρονικά διαστήματα λειτουργίας.

```
1 #include <SoftwareSerial.h>
2 #include <LowPower.h>
3 #include <Wire.h>
4 #include "ClosedCube_HDC1080.h"
5 #include <virtuabotixRTC.h>
6 byte t6=0;
7 int smokeA0 = A2;
\sin t gasCO = A1;
9 int detSmoke;
10 #define heater1 3
11 #define heater2 9
12 #define batt A3
13
14 ClosedCube_HDC1080 hdc1080;
15 virtuabotixRTC myRTC(6, 7, 8);
16
17 #define DBG_LVL 218 #define LED_PIN 10
19 #define CMD_TIMEOUT 50
20 #define RN_RST 10 // RF module reset pin
2122 #define SS_RX_PIN 5 // SoftSerial Rx pin
23 #define SS_TX_PIN 4 // SoftSerial Tx pin
```

```
24
25 //define LoRa parameters
26 #define RF_FREQ 867500000
27 #define RF_POW 14
28 #define RF_SF "sf12"29 #define RF_BW 125
30 #define RF_RATE 8
31
32 #define SERIAL_BAUD 57600
33 #define SLEEP_TIME 1 //33 Results in approximately 5 min
34 int sens;
35 int temt6000Pin = 0;
36 // Initialize software serial port for communications to RF module
37 SoftwareSerial mySerial(SS_RX_PIN, SS_TX_PIN);
38
39 // Function prototype for default value
40 boolean rn_cmd(String cmd, String resp, int timeout = CMD_TIMEOUT);
41
42 void setup()
43 {
44 // HW serial for debugging
45 if (DBG_LVL > 0) {
46 Serial.begin(SERIAL_BAUD);
47 Serial.println("Initializing...");
48 }
49 pinMode(smokeA0, INPUT);
50 pinMode(gasCO, INPUT);
51 pinMode(heater1, OUTPUT);
52 pinMode(smokeA0, INPUT);
53 pinMode(gasCO, INPUT);
54 pinMode(heater1, OUTPUT);
55 pinMode(heater2, OUTPUT);
56 // Set the current date, and time in the following format:
57 // seconds, minutes, hours, day of the week, day of the month, month, year
58 myRTC.setDS1302Time(00, 0, 15, 29, 29, 6, 2017);
59 // SW serial for LoRa communication
60 mySerial.begin(SERIAL_BAUD);
61
62 // Initialize pin modes
63 pinMode(LED_PIN, OUTPUT);
64 pinMode(RN_RST, OUTPUT);
```

```
65
66 // Blink LED once
67 Blink(LED_PIN, 1);
68
69 // Reset RF module
70 reset_rf();
71
72 // Set RF parameters
73 set_rf_params();
74 hdc1080.begin(0x40);
75
76 Serial.print("Manufacturer ID=0x");
77 Serial.println(hdc1080.readManufacturerId(), HEX); \text{/}\text{/}\text{/} 0x5449 ID of Texas Instruments
78 Serial.print("Device ID=0x");
79 Serial.println(hdc1080.readDeviceId(), HEX); // 0x1050 ID of the device
80
81 }
82
83 byte identity = 101;
84 byte light_sensor = 0;
85 byte hum_sensor = 0;
86 byte temp_sensor = 0;
87 String tmp_str;
88 void loop()
89 {
90
91 myRTC.updateTime();
92
93 digitalWrite(heater1, LOW);
94 digitalWrite(heater2, LOW);
\alpha5
96 int analogSensor = analogRead(smokeA0);
97 int analogSensor1 = analogRead(gasCO);
98 int battery = analogRead(batt);
99
100 Serial.print(battery);
101
102 t6= myRTC.minutes ;
103
104 hum_sensor= hdc1080.readHumidity();
105 light_sensor= analogRead(temt6000Pin);
```

```
106 emp_sensor=hdc1080.readTemperature();
107
108
109
110 //Smoke detection
111 if (analogSensor<=500)
112 detSmoke=0;
113
114 if (analogSensor>500)
115 detSmoke=1;
116
_{117} if (DBG_LVL > 1) get_rf_params();
118
119 if (DBG_LVL > 0) Serial.println("Sending data");
120
121 Serial.print("Current Date / Time: ");
122 Serial.print(myRTC.dayofmonth);
123 Serial.print("/");
124 Serial.print(myRTC.month);
125 Serial.print("/");
126 Serial.print(myRTC.year);
127 Serial.print(" ");
128 Serial.print(myRTC.hours);
129 Serial.print(":");
130 Serial.print(myRTC.minutes);
131 Serial.print(":");
132 Serial.println(myRTC.seconds);
133
134
135 unsigned long tmp_millis = millis();
136
137 //Start heating gas sensors
138 if (t6 == 2 & battery >= 500)
139 {
140 digitalWrite(heater1, HIGH);
141 digitalWrite(heater2, HIGH);
142
143 }
144
145 //Transmit data
146 if (t6==3)
```

```
147 {
148 digitalWrite(heater1, HIGH);
149 digitalWrite(heater2, HIGH);
150
_{151} if (DBG_LVL > 1) get_rf_params();
152
153 if (DBG_LVL > 0) Serial.println("Sending data");
154 // Transmit data
155 String tmp_cmd = ("radio tx " + String (identity) + String(hum_sensor)
156 +String(temp_sensor) + String(detSmoke) + String(analogSensor1)
157 + String(battery) + String(light_sensor) );
158
_{159} boolean err = rn_cmd(tmp_cmd, "radio_tx_ok", 2000);}
160
161
162 if (DBG_LVL > 0) {
163 Serial.println("Going to sleep");
164 Serial.flush();
165
166 delay(300);
167 }
168
169
170
171 }
172
173
174 // Reset RF
175 void reset_rf() {
176
177 digitalWrite(RN_RST, LOW);
178 LowPower.powerDown(SLEEP_250MS, ADC_OFF, BOD_OFF);
179 digitalWrite(RN_RST, HIGH);
180
181 rn_cmd("", "", 200);
182 }
183
184 // Configure RF parameters
185 boolean set_rf_params() {
186
187 boolean err = false;
```

```
188
189 err | = \text{rn\_cmd("mac pause", "4294967245"); // Stop LORaWAN MAC (allowing PHY-level Tx/Rx)190 err |= rn_cmd("radio set freq " + String(RF_FREQ), "ok");
191 err | = \text{rn\_cmd}("radio set pwr " + String(RF_POW) , "ok");192 err | = rn\_cmd("radio set sf" + String(RF_SF), "ok");
193 err |= rn_cmd("radio set bw " + String(RF_BW) , "ok");
194 err |= rn_cmd("radio set cr 4/" + String(RF_RATE), "ok");
195
196 return err;
197 }
198
199 // Get RF parameters
200 boolean get_rf_params() {
201
202 boolean err = false;
203 err |= rn_cmd("radio get freq", String(RF_FREQ));
_{204} err |= rn_cmd("radio get pwr", String(RF_POW));
205 rn_cmd("radio get sf", "");
206 err |= rn\_cmd("radio get bw", String(RF_BW));207 err |= \text{rn\_cmd}("radio get cr", "4/" + String(RF_RATE));208
209 return err;
210 }
211
212 // Serial command to RF
213 boolean rn_cmd(String cmd, String resp, int timeout)
214 \quad \textsf{f}215 // If not empty, send command to Serial
216 if (cmd != "") mySerial.println(cmd);
217 boolean err = true;
218
219 unsigned long tmp_millis = millis();
220
221 // Check for timeout
222 String tmp_str = ";
223 while (millis() - tmp_millis < timeout) {
224 if (mySerial.available()) {
225 tmp_str = mySerial.readStringUntil('\n');
226 if (tmp_str.indexOf(resp) == 0) {
227 err = false:
228 break;
```

```
229 }
230 }
231 }
232
233 if (DBG_LVL > 0) {
234 if (resp != "") {
235 if (err) {
236 Serial.print("ERROR! ");
237 } else {
238 Serial.print("OK. ");
239 }
240 }
241 Serial.println("CMD: " + cmd + " RESP: " + tmp_str);
242 Serial.flush();
243 }
244 return err;
245 }
246
247 // Blink LED
248 void Blink(byte b_pin, int b_times)
249 {
250 if (DBG_LVL > 0) Serial.flush();
251
252 for (int i = 0; (i < b_times); i++) {
253 digitalWrite(b_pin, HIGH);
254 LowPower.powerDown(SLEEP_120MS, ADC_OFF, BOD_OFF);
255 digitalWrite(b_pin, LOW);
256 LowPower.powerDown(SLEEP_120MS, ADC_OFF, BOD_OFF);
257 }
258 }
```
Τέλος, παρουσιάζεται αναλυτικά ο κώδικας του κεντρικού κόμβου (gateway).

```
1 #include <SoftwareSerial.h>
2 #include <LowPower.h>
3 #include <virtuabotixRTC.h>
4
5 #define DBG_LVL 2
6 #define LED_PIN 10
7 #define CMD_TIMEOUT 50
8 #define RN_RST 10 // RF module reset pin
9
10 #define SS_RX_PIN 5 // SoftSerial Rx pin
11 #define SS_TX_PIN 4 // SoftSerial Rx pin
12
13 //define LoRa parameters
14 #define RF_FREQ 867500000
15 #define RF_POW 1416 #define RF\_SF "sf12" \frac{\sqrt{5}}{7}, s \sqrt{6}, \ldots, s \sqrt{6}17 #define RF_BW 125
18 #define RF_RATE 8
19
20 #define SERIAL_BAUD 57600
21 #define SLEEP_TIME 1 //33 Results in approximately 5 min
22 int temt6000Pin = 0;
23 #define batter A2
24
25 virtuabotixRTC myRTC(6, 7, 8);
26
2728 // Initialize software serial port for communications to RF module
29 SoftwareSerial mySerial(SS_RX_PIN, SS_TX_PIN);
30 SoftwareSerial gsmSerial(3,2);
31
32 // Function prototype for default value
33 boolean rm\_cmd(String \text{ cmd}, String \text{ resp}, int \text{ timeout = CMD\_TIMEOUT});34 int k = 1; unsigned long tmp_millis = millis();
35 void setup()
36 {
37 // HW serial for debugging
38 if (DBG_LVL > 0) {
39 Serial.begin(SERIAL_BAUD);
```

```
40 Serial.println("Initializing...");
41 pinMode(9, OUTPUT);
42 digitalWrite(9,LOW);
43 delay(1000);
44 digitalWrite(9,HIGH);
45 delay(1000);
46 //keep GPRS module disabled
47 }
48 myRTC.setDS1302Time(00, 0, 15, 29, 29, 6, 2017);
49 // SW serial for RF module communications
50
51
52 mySerial.begin(SERIAL_BAUD);
53 // Initialize pin modes
54 pinMode(LED_PIN, OUTPUT);
55 pinMode(RN_RST, OUTPUT);
56
57 // Blink LED once
58 Blink(LED_PIN, 1);
59
60 // Reset RF module
61 reset_rf();
62
63 // Set RF parameters
64 set_rf_params();
65 }
66 String tmp_cmd = ";
67 String r1, h1, h2, h4;
68 String h3 = "radio_r";69
70 String tmp_str = ";
71 String t0;
72 String t1;
73 String t2;
74 String t3;
75 String t4;
76 String t41;
77 String t412;
78 String batt;
79 String batt1;
80 String Co;
```

```
81 String Co1;
82 float batt12;
83 float Co12;
84 String light;
85 int light1;
86 int light12;
87 String light13;
88 int t6;
89 int oust=1;
90 ;
91
92 void loop()
93 {
94 myRTC.updateTime();
95
96 digitalWrite(9,LOW);
97
98 Serial.println(myRTC.minutes);
99 Serial.println(oust);
100
101 t6= myRTC.minutes ;
102 //Enable GPRS module for node101
103 if(t6==4&&oust==1)
104 {
105 digitalWrite(9,LOW);
106 delay(1000);
107 digitalWrite(9,HIGH);
108 delay(1000);
109 digitalWrite(9,LOW);
110 oust=0;
111 }
112
113 //Enable GPRS module for node202
114 if(t6==14&&oust==1)
115 {
116 digitalWrite(9,LOW);
117 delay(1000);
118 digitalWrite(9,HIGH);
119 delay(1000);
120 digitalWrite(9,LOW);
121 oust=0;
```

```
122
      }
123 //Disable GPRS module
124 if (t6 == 5 \&\& \text{oust} == 1)125
      {
126 digitalWrite(
9,LOW);
127 delay(1000);
128 digitalWrite(
9,HIGH);
129 delay(3000);
130 oust=0;
131
      }
_{132} if (t6==7)
133 { oust=1; }
134
135 //Disable GPRS module
136 if(t6 == 15&\&oust == 1)137
      {
138 digitalWrite(
9,LOW);
139 delay(1000);
140 digitalWrite(
9,HIGH);
141 delay(3000);
142 oust
=
0
;
143
      }
144 if (t6==17)
145 { oust=1; }
146
147 //Start LoRa receiver
148 if (t6 == 2 | t6 == 12)149
      {
150
151 myRTC.updateTime();
152 Serial.println(myRTC.minutes);
153 mySerial.begin(SERIAL_BAUD);
154
155 // Start receiver
156 mySerial.println(F("radio rx 0"));
157
158 // Wait for ok (50ms)
_{159} tmp_millis = millis();
_{160} tmp_str = "";
_{161} while (millis() - tmp_millis < 50) {
162 while (mySerial.available()) {
```

```
163 tmp_str = mySerial.readStringUntil('\n');
_{164} if (tmp_str.indexOf("ok") == 0) {
165 Serial.print(F("RX Command: ")); Serial.println(tmp_str);
166 break;
167 }
168 }
169 }
170
171 // Wait for rx data (half minute)
172 tmp_millis = millis();
173 tmp_str = ";
174 while (millis() - tmp_millis < 30000) {
175 while (mySerial.available()) {
176 tmp_str = mySerial.readStringUntil('\n');
177 if tmp\_str.indexOf("radio\_rx") == 0) {
178 Serial.print(F("RX: ")); Serial.println(tmp_str);
179 //tmp_millis = -70000 + millis();
180 break;
181 }
182 }}
183 mySerial.end();
184
185 gsmSerial.begin(SERIAL_BAUD);
186
187 //Processing data
188 t0=tmp_str.substring(10,13);
189 t1=tmp_str.substring(13,15);
190 t2=tmp_str.substring(15,17);
191 t4=tmp_str.substring(17,18);
192 String Co=tmp_str.substring(18,21);
193 String batt=tmp_str.substring(21,24);
194 t3=tmp_str.substring(24,27);
195
196 Serial.println(t0);
197 Serial.println(t1);
198 Serial.println(t2);
199 Serial.println(t4);
200 Serial.println(Co);
201 Serial.println(batt);
202 Serial.println(t3);
203
```

```
204 //Check battery for node101
205 if (t0=="101")206 float batt12
=batt.toFloat()
/ 150
;
_{207} if ( batt12 <= 3.4)
208
      {
209 SendTextMessage101();
210
      }
211
212 batt1
=String(batt12);
213 Serial.println(batt1);
214 float Co12
=Co.toFloat()
/ 5.0
;
215 Co1
=String(Co12);
216 Serial.println(Co1);
_{217} light12= t3.toInt();
218 if (light12 >= 100
)
219
      {
220 light1
=light12;
221
      }
222 if (light12
< 100
)
223
      {
224 light13
=tmp_str.substring(24
,26);
225 light1
=light13.toInt();
226
      }
227 Send2Pachube();
228 oust=1;
229
    }
230
231 if (t0=="010"){
232 t0=tmp_str.substring(11,14);
233 t1
=tmp_str.substring(14
,16);
234 t2
=tmp_str.substring(16
,18);
235 t4
=tmp_str.substring(18
,19);
236 String Co
=tmp_str.substring(19
,22);
237 String batt
=tmp_str.substring(22
,25);
238 t3
=tmp_str.substring(25
,28);
239
240 Serial.println(t0);
241 Serial.println(t1);
242 Serial.println(t2);
243 Serial.println(t4);
244 Serial.println(Co);
```

```
245 Serial.println(batt);
246 Serial.println(t3);
247 float batt12=batt.toFloat() / 150;
248 if ( batt12 <= 3.4)
249 {
250 SendTextMessage101();
251 }
252 batt1=String(batt12);
253 Serial.println(batt1);
254 float Co12=Co.toFloat() / 5.0;
255 Co1=String(Co12);
256 Serial.println(Co1);
257 light12= t3.toInt();
258 if (light12 >= 100)
259 {
260 light1=light12;
261 }
262 if (light12 < 100)
263 {
264 light13=tmp_str.substring(25,27);
265 light1=light13.toInt();
266 }
267 Send2Pachube();
268 oust=1;
269 }
270
271 if (t0=="202"){
272 t0=tmp_str.substring(10,13);
273 t1=tmp_str.substring(13,15);
274 t2=tmp_str.substring(15,17);
275 t4=tmp_str.substring(17,20);
276 String Co=tmp_str.substring(20,23);
277 String batt=tmp_str.substring(23,26);
278 String light=tmp_str.substring(26,29);
279 //t3=tmp_str.substring(24);
280
281 Serial.println(t0);
282 Serial.println(t1);
283 Serial.println(t2);
284 Serial.println(t4);
285 Serial.println(Co);
```

```
286 Serial.println(batt);
287 Serial.println(light);
288
289 //Check battery for node202
290 float batt12
=batt.toFloat()
/ 150
;
_{291} if ( batt12 <= 3.4)
292{
293 SendTextMessage202();
294
      }
295 batt1
=String(batt12);
296 Serial.println(batt1);
297 float Co12
=Co.toFloat()
/ 5.0
;
298 Co1
=String(Co12);
299 Serial.println(Co1);
300 float t412
=t4.toFloat()
/ 5.0
;
301 t41
=String(t412);
302 Serial.println(t41);
303 light12
= light.toInt();
304 if (light12 >= 100
)
305
      {
306 light1
=light12;
307
      }
308 if (light12
< 100
)
309
      {
310 light13
=tmp_str.substring(26
,28);
311 light1
=light13.toInt();
312
      }
313
314
315 Send2Pachube1();
316 oust=1;
317
    }
318 if (t0=="020"){
319 t0=tmp_str.substring(11,14);
320 t1
=tmp_str.substring(14
,16);
321 t2=tmp_str.substring(16,18);
322 t4
=tmp_str.substring(18
,21);
323 String Co=tmp_str.substring(21,24);
324 String batt=tmp_str.substring(24,27);
325 String light
=tmp_str.substring(27
,30);
326 //t3=tmp_str.substring(24);
```

```
327
328 Serial.println(t0);
329 Serial.println(t1);
330 Serial.println(t2);
331 Serial.println(t4);
332 Serial.println(Co);
333 Serial.println(batt);
334 Serial.println(light);
335 float batt12=batt.toFloat() / 150;
336 if ( batt12 <= 3.4)
337 {
338 // SendTextMessage202();
339 }
340 batt1=String(batt12);
341 Serial.println(batt1);
342 float Co12=Co.toFloat() / 5.0;
343 Co1=String(Co12);
344 Serial.println(Co1);
345 float t412=t4.toFloat() / 5.0;
346 t41=String(t412);
347 Serial.println(t41);
348 light12= light.toInt();
349 if (light12 >= 100)
350 {
351 light1=light12;
352 }
353 if (light12 < 100)
354 {
355 light13=tmp_str.substring(27,29);
356 light1=light13.toInt();
357 }
358
359 Send2Pachube1();
360 oust=1;
361 }
362
363 delay(2000);
364 gsmSerial.end();
365
366
367
```

```
368 }
369 }
370
371
372
373 // GPRS MODULE for Node 101
374 void Send2Pachube()
375 {
376 gsmSerial.println(F("AT"));
377 delay(1000);
378
379 ShowSerialData();
380 gsmSerial.println(F("AT+CPIN?"));
381 delay(1000);
382
383 ShowSerialData();
384
385 gsmSerial.println(F("AT+CREG?"));
386 delay(1000);
387
388 gsmSerial.println(F("AT+CGATT?"));
389 delay(1000);
390
391 gsmSerial.println(F("AT+CIPSHUT"));
392 delay(1000);
393
394 gsmSerial.println(F("AT+CIPSTATUS"));
395 delay(2000);
396
397 gsmSerial.println(F("AT+CIPMUX=0"));
398 delay(2000);
399
400 ShowSerialData();
401
402 gsmSerial.println(F("AT+CSTT=\"internet\""));//start task and setting the APN,
403 delay(1000);
404
405 ShowSerialData();
406
407 gsmSerial.println(F("AT+CIICR"));//bring up wireless connection
408 delay(3000);
```

```
409
410 ShowSerialData();
411
412 gsmSerial.println(F("AT+CIFSR"));//get local IP adress
413 delay(2000);
414
415 ShowSerialData();
416
417 gsmSerial.println(F("AT+CIPSPRT=0"));
418 delay(3000);
419
420 ShowSerialData();
421
422 gsmSerial.println(F("AT+CIPSTART=\"TCP\",\"api.thingspeak.com\",\"80\""));
423
424 //start up the connection
425 delay(6000);
426
427 ShowSerialData();
428
429 gsmSerial.println(F("AT+CIPSEND"));
430
431 //begin send data to remote server
432 delay(4000);
433 ShowSerialData();
434
435 String str="GET /update?api_key=LILNAAE9RBQS8KK4&field3= " + String(t1)
436 + "&field2=" + String(t2) + "&field4=" + String(light1)
437 + "&field5=" + String(Co1) + "&field6=" + String(t4) + "&field7="
438 + String(batt1);
439
440
441 gsmSerial.println(str);
442 //begin send data to remote server
443 delay(4000);
444 ShowSerialData();
445
446 gsmSerial.println((char)26);//sending
447 delay(5000);//waitting for reply, important! the time is base on the condition of interne
448 gsmSerial.println();
449
```

```
450
451
452 ShowSerialData();
453
454
455
456 gsmSerial.println("AT+CIPSHUT");//close the connection
457 delay(100);
458 ShowSerialData();
459 }
460
461
462 //GPRS MODULE for Node 202
463 void Send2Pachube1()
464 {
465 gsmSerial.println("AT");
466 delay(1000);
467
468 ShowSerialData();
469 gsmSerial.println("AT+CPIN?");
470 delay(1000);
471
472 ShowSerialData();
473
474 gsmSerial.println("AT+CREG?");
475 delay(1000);
476
477 gsmSerial.println("AT+CGATT?");
478 delay(1000);
479
480 gsmSerial.println("AT+CIPSHUT");
481 delay(1000);
482
483 gsmSerial.println("AT+CIPSTATUS");
484 delay(2000);
485
486 gsmSerial.println("AT+CIPMUX=0");
487 delay(2000);
488
489 ShowSerialData();
490
```

```
491 gsmSerial.println(F("AT+CSTT=\"internet\""));//start task and setting the APN,
492 delay(1000);
493
494 ShowSerialData();
495
496 gsmSerial.println("AT+CIICR");//bring up wireless connection
497 delay(3000);
498
499 ShowSerialData();
500
501 gsmSerial.println("AT+CIFSR");//get local IP adress
502 delay(2000);
503
504 ShowSerialData();
505
506 gsmSerial.println("AT+CIPSPRT=0");
507 delay(3000);
508
509 ShowSerialData();
510
511 gsmSerial.println(F("AT+CIPSTART=\"TCP\",\"api.thingspeak.com\",\"80\""));
512
513 //start up the connection
514 delay(6000);
515
516 ShowSerialData();
517
518 gsmSerial.println("AT+CIPSEND");//begin send data to remote server
519 delay(4000);
520 ShowSerialData();
521
522 String str="GET /update?api_key=5SNUQRDGYVGKH2RY&field1= " + String(t1)
523 + "&field2=" + String(t2) + "&field6=" + String(batt1)
524 + "&field4=" + String(t41) + "&field5=" + String(Co1)
525 + "&field3=" + int(light1) ;
526 gsmSerial.println(str);//begin send data to remote server
527 delay(4000);
528 ShowSerialData();
529
530 gsmSerial.println((char)26);//sending
531 delay(5000);//waitting for reply, important! the time is base on the condition of interne
```
```
532 gsmSerial.println();
533
534 ShowSerialData();
535
536 gsmSerial.println("AT+CIPSHUT");//close the connection
537 delay(100);
538 ShowSerialData();
539 }
540 void ShowSerialData()
541 {
542 gsmSerial.setTimeout(1000);
543 Serial.println(gsmSerial.readString());
544 }
545
546 //Gateway battery
547 void SendTextMessage()
548 {
549 Serial.println("Sending Text...");
550 gsmSerial.print("AT+CMGF=1\r"); // Set the shield to SMS mode
551 delay(100);
552
553 gsmSerial.print("AT+CMGS=\"+306939687763\"\r");
554 delay(200);
555
556 gsmSerial.print("Low battery - LoRa node 101");
557
558 gsmSerial.print("\r"); //the content of the message
559 delay(500);
560 gsmSerial.print((char)26);//the ASCII code of the ctrl+z is 26 (required according to the
561 delay(100);
562 gsmSerial.println();
563 Serial.println("Text Sent.");
564 delay(500);
565
566
567 }
568 //Node 101 battery
569 void SendTextMessage101()
570 {
571 Serial.println("Sending Text...");
572 gsmSerial.print("AT+CMGF=1\r"); // Set the shield to SMS mode
```

```
573 delay(100);
574
575 gsmSerial.print("AT+CMGS=\"+306945941178\"\r");
576 delay(200);
577
578 gsmSerial.print("Low battery node 101 ");
579
580 gsmSerial.print("\r"); //the content of the message
581 delay(500);
582 gsmSerial.print((char)26);//the ASCII code of the ctrl+z is 26 (required according to the
583 delay(100);
584 gsmSerial.println();
585 Serial.println("Text Sent.");
586 delay(500);
587
588
589 }
590 //Node 202 battery
591 void SendTextMessage202()
592 {
593 Serial.println("Sending Text...");
594 gsmSerial.print("AT+CMGF=1\r"); // Set the shield to SMS mode
595 delay(100);
596
597 gsmSerial.print("AT+CMGS=\"+306945941178\"\r");
598 delay(200);
599
600 gsmSerial.print("Low battery node 202 ");
601
602 gsmSerial.print("\r"); //the content of the message
603 delay(500);
604 gsmSerial.print((char)26);//the ASCII code of the ctrl+z is 26 (required according to the
605 delay(100);
606 gsmSerial.println();
607 Serial.println("Text Sent.");
608 delay(500);
609
610
611 }
612
613
```

```
614 void wakeup_rf() {
615
616 mySerial.end();
617 pinMode(SS_TX_PIN, OUTPUT);
618 digitalWrite(SS_TX_PIN, LOW);
619 delay(10);
620 digitalWrite(SS_TX_PIN, HIGH);
621 mySerial.begin(SERIAL_BAUD);
622 mySerial.write(0x55);
623 }
624 // Reset RF
625 void reset_rf() {
626
627 digitalWrite(RN_RST, LOW);
628 delay(250);
629 digitalWrite(RN_RST, HIGH);
630
631 rn\_cmd("", "", 200);632 }
633
634 // Configure RF parameters
635 boolean set_rf_params() {
636
637 boolean err = false;
638
639 err |=rn\_cmd("mac pause", "4294967245"); // Stop LORaWAM MAC (allowing PHP-level Tx/F)_{640} err \vert = rn_cmd("radio set freq " + String(RF_FREQ), "ok");
_{641} err |= rn_cmd("radio set sf " + String(RF_SF) , "ok");
642 err | = \text{rn\_cmd}("radio set rxbw " + String(RF_BW) , "ok");643 err | = rn\_cmd("radio set cr 4/" + String(RF_RATE), "ok");
_{644} err |= rn_cmd("radio set wdt 0", "ok");
645
646 return err;
647 }
648
649 // Get RF parameters
650 boolean get_rf_params() {
651
652 boolean err = false;
653 err |= rn_cmd("radio get freq", String(RF_FREQ));
_{654} err |= rn_cmd("radio get sf", String(RF_SF));
```

```
655 err |= rn_cmd("radio get rxbw", String(RF_BW));
656 err | = \text{rn\_cmd}("radio get cr", "4/" + String(RF_RATE));657
658 return err;
659 }
660
661 // Serial command to RF
662 boolean rn_cmd(String cmd, String resp, int timeout)
663 {
664 // If not empty, send command to Serial
665 if (cmd != "") mySerial.println(cmd);
666 boolean err = true;
667
668 unsigned long tmp_millis = millis();
669
670 // Check for timeout
671 r1 = 1^{\frac{1}{\pi}};
672 String tmp_str = "";
673 while (millis() - tmp_millis < timeout) {
674 while (mySerial.available()) {
675 tmp_str = mySerial.readStringUntil('\n');
676 if (tmp_str.indexOf(resp) == 0) {
677 err = false;
678 break;
679 }
680 }
681 }
682 r1 = tmp_str;
683 tmp_millis = millis();
684
685 if (DBG_LVL > 0) {
686 if (resp != "") {
687 if (err) {
688 Serial.print("ERROR! ");
689 } else {
690 Serial.print("OK. ");
691 }
692 }
693
694 char charBuf[50];
695 tmp_str.toCharArray(charBuf, 50);
```

```
696
697 if (charBuf[0] != 98) {
698 Serial.println("CMD: " + cmd + " RESP: " + tmp_str);
699 //Serial.println(tmp_str);
700 }
701 Serial.flush();
702 }
703 return err;
704 }
705
706 // Blink LED
707 void Blink(byte b_pin, int b_times)
708 {
709 if (DBG_LVL > 0) Serial.flush();
710
711 for (int i = 0; (i < b_times); i++) {
712 digitalWrite(b_pin, HIGH);
713 delay(120);
714 digitalWrite(b_pin, LOW);
715 delay(120);
716 }
717 }
```
## Βιβλιογραφία

- [1] J. Belissent, C. Mines, E. Radcliffe, and Y. Darashkevich, Getting clever about smart cities: New opportunities require new business models. Forrester, 2010.
- [2] Alan Mainwaring, Joseph Polastre, Robert Szewczyk, David Culler, John Anderson, Wireless Sensor Networks for Habitat Monitoring. .
- [3] Cory Beard, High Reliability 4G and 5G Cellular Wireless Services for Smart Cities. IEEE Smart Cities Kansas City Kickoff Workshop, February 2016 in Kansas City, Missouri, USA.
- [4] Andrea Molinari, Vincenzo Maltese, Lorenzino Vaccari, Andrea Almi, and Eleonora Bassi, White Paper on Big and Open Data for Trento Municipality. Forrester, 2010.
- [5] M.Fazio, A.Celesti, A.Puliafito, M.Villari, Big Data Storage min the Cloud for Smart Environment Monitoring. Procedia Computer Science 52( 2015 ) 500-506.
- [6] URL: https://www.google.com.
- [7] URL https://en.wikipedia.org/wiki/GSM: .
- [8] URL: https://en.wikipedia.org/wiki/Bluetooth.
- [9] URL: https://en.wikipedia.org/wiki/Wi-Fi.
- [10] URL: http://www.semtech.com/images/datasheet/an1200.22.pdf.
- [11] URL: http://ww1.microchip.com/downloads/en/DeviceDoc/50002346C.pdf.
- [12] URL: http://www.microchip.com/wwwproducts/en/ATmega328.